# Package 'basictabler'

October 12, 2022

<span id="page-0-0"></span>Type Package Title Construct Rich Tables for Output to 'HTML'/'Excel' Version 1.0.2 Description Easily create tables from data frames/matrices. Create/manipulate tables row-by-row, column-by-column or cell-by-cell. Use common formatting/styling to output rich tables as 'HTML', 'HTML widgets' or to 'Excel'. **Depends** R  $(>= 3.3.0)$ **Imports** R6 ( $>= 2.2.0$ ), dplyr ( $>= 0.5.0$ ), htmltools( $>= 0.3.5$ ), htmlwidgets  $(>= 0.8)$ **Suggests** jsonlite  $(>= 1.1)$ , lubridate  $(>= 1.5.0)$ , listviewer  $(>= 1.5.0)$ 1.4.0), openxlsx ( $>= 4.0.17$ ), flextable ( $>= 0.6.6$ ), officer ( $>=$ 0.3.18), shiny, knitr, rmarkdown, testthat License GPL-3 Encoding UTF-8 LazyData true URL <http://www.basictabler.org.uk/>, <https://github.com/cbailiss/basictabler> BugReports <https://github.com/cbailiss/basictabler/issues> VignetteBuilder knitr RoxygenNote 7.1.1 NeedsCompilation no Author Christopher Bailiss [aut, cre] Maintainer Christopher Bailiss <cbailiss@gmail.com>

Repository CRAN

Date/Publication 2021-06-26 15:10:02 UTC

# R topics documented:

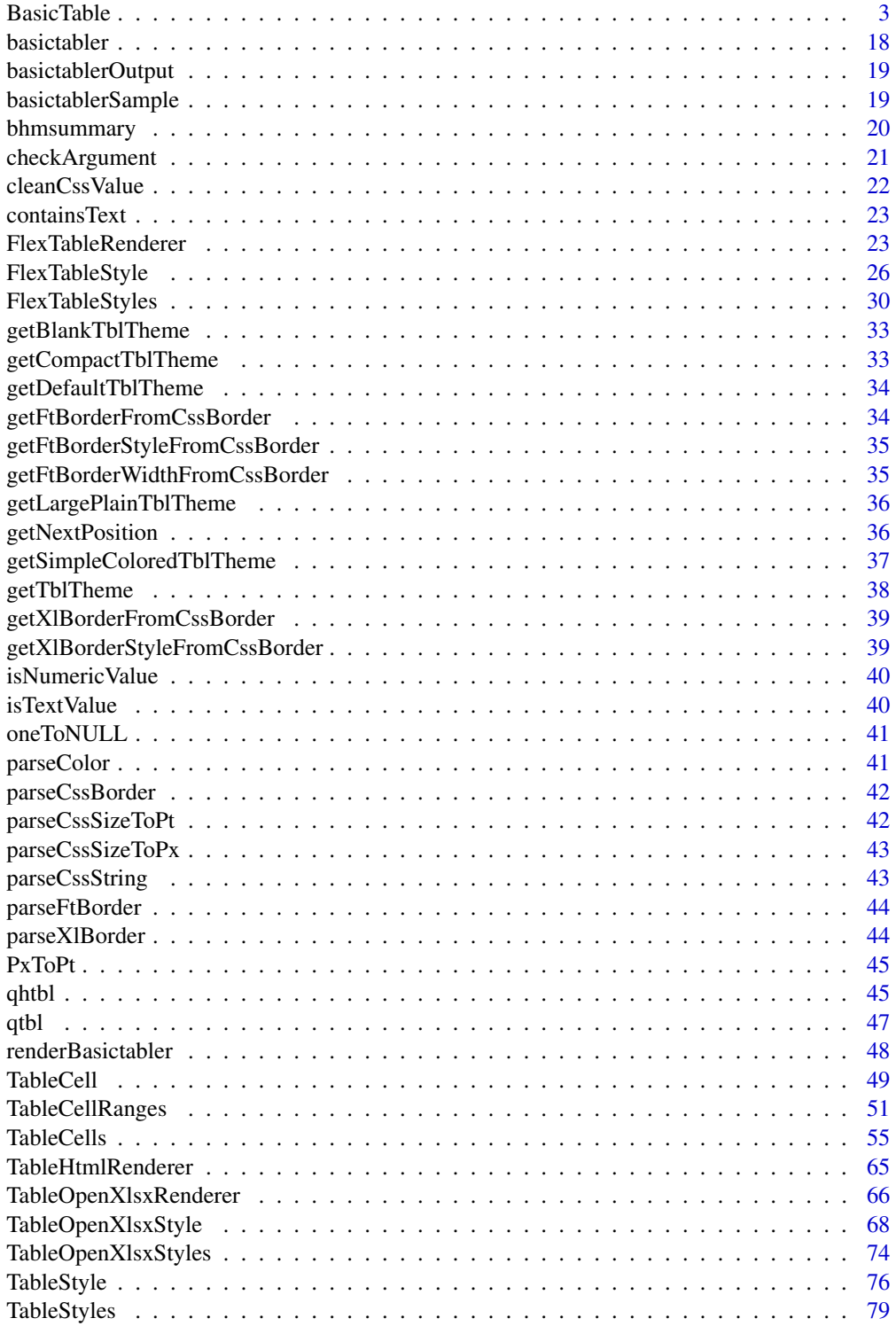

#### <span id="page-2-0"></span>BasicTable 3

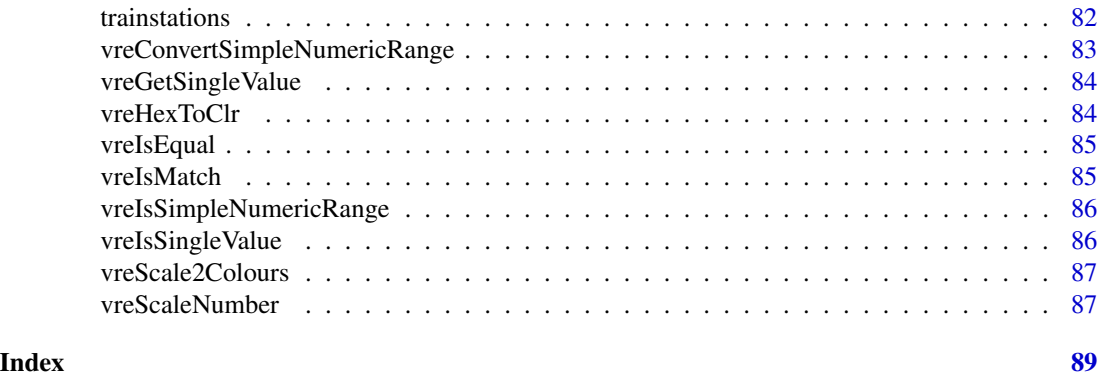

BasicTable *R6 class that defines a basic table.*

# **Description**

The 'BasicTable' class represents a table with styling and formatting that can be rendered to multiple output formats.

## Format

[R6Class](#page-0-0) object.

# Active bindings

- argumentCheckMode The level of argument checking to perform. One of "auto", "none", "minimal", "basic", "balanced" (default) or "full".
- compatibility A list containing compatibility options to force legacy behaviours. See the NEWS file for details.
- traceEnabled A logical value indicating whether actions are logged to a trace file.

cells A 'TableCells' object containing all of the cells in the body of the table.

allCells A list of all of the cells in the table, where each element in the list is a 'TableCell' object.

mergedCells A 'TableCellRanges' object describing the merged cells.

rowCount The number of rows in the table.

- columnCount The number of columns in the table.
- asCharacter The plain-text representation of the table.
- theme The name of the theme used to style the table. If setting this property, either a theme name can be used, or a list can be used (which specifies a simple theme) or a 'TableStyles' object can be used. See the "Styling" vignette for details and examples.
- styles A 'TableStyles' object containing the styles used to theme the table.
- allowExternalStyles Default 'FALSE', which means the 'TableStyles' object checks that style names specified for styling the different parts of the table must exist in the styles collection. If they do not an error will occur. Specify 'TRUE' to disable this check, e.g. if the style definitions are not managed by 'basictabler' but instead in an external system.

allTimings The time taken for various activities related to constructing the table.

significantTimings The time taken for various activities related to constructing the table, where the elapsed time  $> 0.1$  seconds.

# Methods

# Public methods:

- [BasicTable\\$new\(\)](#page-3-0)
- [BasicTable\\$getNextInstanceId\(\)](#page-4-0)
- [BasicTable\\$addData\(\)](#page-4-1)
- [BasicTable\\$addMatrix\(\)](#page-5-0)
- [BasicTable\\$mergeCells\(\)](#page-6-0)
- [BasicTable\\$unmergeCells\(\)](#page-7-0)
- [BasicTable\\$applyCellMerges\(\)](#page-7-1)
- [BasicTable\\$formatValue\(\)](#page-7-2)
- [BasicTable\\$addStyle\(\)](#page-7-3)
- [BasicTable\\$createInlineStyle\(\)](#page-8-0)
- [BasicTable\\$setStyling\(\)](#page-8-1)
- [BasicTable\\$mapStyling\(\)](#page-9-0)
- [BasicTable\\$resetCells\(\)](#page-10-0)
- [BasicTable\\$getCells\(\)](#page-10-1)
- [BasicTable\\$findCells\(\)](#page-12-0)
- [BasicTable\\$print\(\)](#page-13-0)
- [BasicTable\\$asMatrix\(\)](#page-13-1)
- [BasicTable\\$asDataFrame\(\)](#page-13-2)
- [BasicTable\\$getCss\(\)](#page-14-0)
- [BasicTable\\$getHtml\(\)](#page-14-1)
- [BasicTable\\$saveHtml\(\)](#page-14-2)
- [BasicTable\\$renderTable\(\)](#page-15-0)
- [BasicTable\\$writeToExcelWorksheet\(\)](#page-15-1)
- [BasicTable\\$asFlexTable\(\)](#page-16-0)
- [BasicTable\\$trace\(\)](#page-16-1)
- [BasicTable\\$asList\(\)](#page-16-2)
- [BasicTable\\$asJSON\(\)](#page-16-3)
- [BasicTable\\$viewJSON\(\)](#page-16-4)
- [BasicTable\\$finalize\(\)](#page-16-5)
- [BasicTable\\$clone\(\)](#page-16-6)

<span id="page-3-0"></span>Method new(): Create a new 'BasicTable' object.

```
Usage:
BasicTable$new(
  argumentCheckMode = "auto",
  theme = NULL,
```
#### BasicTable 5

```
replaceExistingStyles = FALSE,
tableStyle = NULL,
headingStyle = NULL,
cellStyle = NULL,
totalStyle = NULL,
compatibility = NULL,
traceEnabled = FALSE,
traceFile = NULL
```
)

# *Arguments:*

argumentCheckMode The level of argument checking to perform. Must be one of "auto", "none", "minimal", "basic", "balanced" (default) or "full".

theme A theme to use to style the table. Either:

(1) The name of a built in theme, or

(2) A list of simple style settings, or

(3) A 'TableStyles' object containing a full set of styles.

See the "Styling" vignette for many examples.

replaceExistingStyles Default 'FALSE' to retain existing styles in the styles collection and add specified styles as new custom styles. Specify 'TRUE' to update the definitions of existing styles.

tableStyle Styling to apply to the table. Either:

(1) The name of a built in style, or

(2) A list of CSS style declarations, e.g.

'list("font-weight"="bold", "color"="#0000FF")', or

(3) A 'TableStyle' object.

headingStyle Styling to apply to the headings. See the 'tableStyle' argument for details.

cellStyle Styling to apply to the normal cells. See the 'tableStyle' argument for details.

totalStyle Styling to apply to the total cells. See the 'tableStyle' argument for details.

compatibility A list containing compatibility options to force legacy behaviours. See the NEWS file for details.

traceEnabled Default 'FALSE'. Specify 'TRUE' to generate a trace for debugging purposes. traceFile If tracing is enabled, the location to generate the trace file.

*Returns:* No return value.

<span id="page-4-0"></span>Method getNextInstanceId(): Get the next unique object instance identifier.

*Usage:*

BasicTable\$getNextInstanceId()

*Details:* R6 classes cannot be easily compared to check if two variables are both referring to the same object instance. Instance ids are a mechanism to work around this problem. Each cell is assigned an instance id during object creation, which enables reliable reference comparisons.

*Returns:* An integer instance id.

<span id="page-4-1"></span>Method addData(): Populate the table from a data frame, specifying headers and value formatting.

*Usage:*

```
BasicTable$addData(
  dataFrame = NULL,
  columnNamesAsColumnHeaders = TRUE,
  explicitColumnHeaders = NULL,
  rowNamesAsRowHeaders = FALSE,
  firstColumnAsRowHeaders = FALSE,
  explicitRowHeaders = NULL,
  numberOfColumnsAsRowHeaders = 0,
  columnFormats = NULL,
  fmtFuncArgs = NULL,
  columnCellTypes = NULL,
  baseStyleNames = NULL
)
```
# *Arguments:*

dataFrame The data frame to generate the table from.

- columnNamesAsColumnHeaders 'TRUE' to use the data frame column names as column headings in the table. Default value 'TRUE.'
- explicitColumnHeaders A character vector of column names to use as column headings in the table.
- rowNamesAsRowHeaders 'TRUE' to use the data frame row names as row headings in the table. Default value 'FALSE.'
- firstColumnAsRowHeaders 'TRUE' to use the first column in the data frame as row headings in the table. Default value 'FALSE.'
- explicitRowHeaders A character vector of row names to use as row headings in the table.
- numberOfColumnsAsRowHeaders The number of columns to be set as row headers.
- columnFormats A list that is the same length as the number of columns in the data frame, where each list element specifies how to format the values. Each list element can be either a character format string to be used with 'sprintf()', a list of arguments to be used with 'base::format()' or a custom R function which will be invoked once per value to be formatted.
- fmtFuncArgs A list that is the same length as the number of columns in the data frame, where each list element specifies a list of arguments to pass to custom R format functions.
- columnCellTypes A vector that is the same length as the number of columns in the data frame, where each element is one of the following values that specifies the type of cell: root, rowHeader, columnHeader, cell, total. The cellType controls the default styling that is applied to the cell. Typically only rowHeader, cell or total would be used.
- baseStyleNames A character vector of style names (from the table theme) used to style the column values.

*Returns:* No return value.

<span id="page-5-0"></span>Method addMatrix(): Populate the table from a matrix, specifying headers and value formatting.

```
Usage:
BasicTable$addMatrix(
 matrix = NULL,columnNamesAsColumnHeaders = TRUE,
```

```
explicitColumnHeaders = NULL,
rowNamesAsRowHeaders = FALSE,
explicitRowHeaders = NULL,
columnFormats = NULL,
baseStyleNames = NULL,
fmtFuncArgs = NULL
```
*Arguments:*

)

matrix The matrix to generate the table from.

- columnNamesAsColumnHeaders 'TRUE' to use the matrix column names as column headings in the table. Default value 'TRUE.'
- explicitColumnHeaders A character vector of column names to use as column headings in the table.
- rowNamesAsRowHeaders 'TRUE' to use the matrix row names as row headings in the table. Default value 'FALSE.'
- explicitRowHeaders A character vector of row names to use as row headings in the table.
- columnFormats A list that is the same length as the number of columns in the matrix, where each list element specifies how to format the values. Each list element can be either a character format string to be used with 'sprintf()', a list of arguments to be used with 'base::format()' or a custom R function which will be invoked once per value to be formatted.
- baseStyleNames A character vector of style names (from the table theme) used to style the column values.
- fmtFuncArgs A list that is the same length as the number of columns in the data frame, where each list element specifies a list of arguments to pass to custom R format functions.
- firstColumnAsRowHeaders 'TRUE' to use the first column in the matrix as row headings in the table. Default value 'FALSE.'

*Returns:* No return value.

<span id="page-6-0"></span>Method mergeCells(): Merge table cells by specifying either:

The top left cell (rFrom, cFrom) and the merged cell size (rSpan, cSpan) or, The top left cell (rFrom, cFrom) and bottom-right cell (rTo, cTo), or The ranges of rows/columns as vectors using rowNumbers and columnNumbers.

# *Usage:*

```
BasicTable$mergeCells(
  rFrom = NULL,cFrom = NULL,
  rSpan = NULL,
  cSpan = NULL,
  rTo = NULL,cTo = NULL,rowNumbers = NULL,
  columnNumbers = NULL
)
```
# *Arguments:*

rFrom The row-number of the top-left cell being merged.

cFrom The column number of the top-left cell being merged. rSpan The number of rows that the merged cell spans. cSpan The number of columns that the merged cell spans. rTo The row-number of the bottom-right cell being merged. cTo The column-number of the bottom-right cell being merged. rowNumbers A vector specifying the row numbers of the cells to be merged. columnNumbers A vector specifying the columns numbers of the cells to be merged.

*Returns:* No return value.

<span id="page-7-0"></span>Method unmergeCells(): Unmerge a set of merged cells by specifying any cell within the set of merged cells.

*Usage:*

BasicTable\$unmergeCells( $r = NULL$ ,  $c = NULL$ , errorIfNotFound = TRUE)

*Arguments:*

r The row number of any cell within the merged cell.

c The column number of any cell within the merged cell.

errorIfNotFound 'TRUE' to ignore any attempt to unmerge a cell that is not merged. Default value 'TRUE.'

```
Returns: A new 'TableCell' object.
```
<span id="page-7-1"></span>Method applyCellMerges(): Internal method that sets the 'isMerged' and 'mergeIndex' properties on each cell based on the cell merges that have been specified.

*Usage:*

BasicTable\$applyCellMerges()

*Returns:* No return value.

<span id="page-7-2"></span>Method formatValue(): Format a value using a variety of different methods.

*Usage:*

```
BasicTable$formatValue(value = NULL, format = NULL, fmtFuncArgs = NULL)
```
*Arguments:*

value The value to format.

- format Either a character format string to be used with 'sprintf()', a list of arguments to be used with 'base::format()' or a custom R function which will be invoked once per value to be formatted.
- fmtFuncArgs If 'format' is a custom R function, then 'fmtFuncArgs' specifies any additional arguments (in the form of a list) that will be passed to the custom function.

*Returns:* The formatted value if 'format' is specified, otherwise the 'value' converted to a character value.

<span id="page-7-3"></span>Method addStyle(): Add a new named style to the table.

*Usage:*

BasicTable\$addStyle(styleName = NULL, declarations = NULL)

*Arguments:*

styleName The name of the new style.

declarations CSS style declarations in the form of a list, e.g. 'list("font-weight"="bold", "color"="#0000FF")'

*Returns:* The newly created 'TableStyle' object.

<span id="page-8-0"></span>Method createInlineStyle(): Create an inline style that can be used to override a base style. For general use cases, the 'setStyling()' method provides a simpler and more direct way of styling specific parts of a table.

*Usage:*

```
BasicTable$createInlineStyle(baseStyleName = NULL, declarations = NULL)
```
*Arguments:*

baseStyleName The name of an existing style to base the new style on.

declarations CSS style declarations in the form of a list, e.g. 'list("font-weight"="bold", "color"="#0000FF")'

*Details:* Inline styles are typically used to override the style of some specific cells in a table. Inline styles have no name. In HTML, they are rendered as 'style' attributes on specific table cells, where as named styles are linked to cells using the 'class' attribute.

*Returns:* The newly created 'TableStyle' object.

<span id="page-8-1"></span>Method setStyling(): Apply styling to a set of cells in the table.

```
Usage:
BasicTable$setStyling(
 rFrom = NULL,
 cFrom = NULL,
 rTo = NULL,cTo = NULL,rowNumbers = NULL,
  columnNumbers = NULL,
 cells = NULL,
 cellType = NULL,
 visible = NULL,
 baseStyleName = NULL,
  style = NULL,
  declarations = NULL,
  applyBorderToAdjacentCells = FALSE
\lambda
```
# *Arguments:*

rFrom An integer row number that specifies the start row for the styling changes. cFrom An integer column number that specifies the start column for the styling changes. rTo An integer row number that specifies the end row for the styling changes. cTo An integer column number that specifies the end column for the styling changes. rowNumbers An integer vector that specifies the row numbers for the styling changes. columnNumbers An integer vector that specifies the column numbers for the styling changes. cells A list containing 'TableCell' objects.

- cellType One of the following values that specifies the type of cell: root, rowHeader, column-Header, cell, total. The cellType controls the default styling that is applied to the cell.
- visible The cell visibility to apply ('TRUE' or 'FALSE').
- baseStyleName The name of a style to apply.
- style A 'TableStyle' object to apply.
- declarations CSS style declarations to apply in the form of a list, e.g. 'list("font-weight"="bold", "color"="#0000FF")'
- applyBorderToAdjacentCells TRUE to override the border in neighbouring cells, e.g. the left border of the current cell becomes the right border of the cell to the left.

*Details:* There are five ways to specify the part(s) of a table to apply styling to:

(1) By specifying a list of data groups using the 'groups' argument.

(2) By specifying a list of cells using the 'cells' argument.

(3) By specifying a single cell using the 'rFrom' and 'cFrom' arguments.

(4) By specifying a rectangular cell range using the 'rFrom', 'cFrom', 'rTo' and 'cTo' arguments.

(5) By specifying a vector of rowNumbers and/or columnNumbers. If both rowNumbers and columnNumbers are specified, then the cells at the intersection of the specified row numbers and column numbers are styled.

If both rFrom/rTo and rowNumbers are specified, then rFrom/rTo constrain the row numbers specified in rowNumbers.

If both cFrom/cTo and columnNumbers are specified, then cFrom/cTo constrain the column numbers specified in columnNumbers.

See the "Styling" and "Finding and Formatting" vignettes for more information and many examples.

*Returns:* No return value.

<span id="page-9-0"></span>Method mapStyling(): Apply styling to table cells based on the value of each cell.

```
Usage:
BasicTable$mapStyling(
  styleProperty = NULL,
  cells = NULL,
  valueType = "text",
  mapType = "range",
 mappings = NULL,
  styleLowerValues = FALSE,
  styleHigherValues = TRUE
)
```
*Arguments:*

- styleProperty The name of the style property to set on the specified cells, e.g. backgroundcolor.
- cells A list containing 'TableCell' objects.
- valueType The type of style value to be set. Must be one of: "text", "character", "number", "numeric", "color" or "colour".
	- "text" and "character" are equivalent. "number" and "numeric" are equivalent. "color" and "colour" are equivalent.

mapType The type of mapping to be performed. The following mapping types are supported:

 $(1)$  "value" = a 1:1 mapping which maps each specified "from" value to the corresponding "to" value, e.g.  $100 \rightarrow$  "green".

(2) "logic" = each from value is logical criteria. See details.

(3) "range" = values between each pair of "from" values are mapped to the corresponding "to" value, e.g. values in the range 80-100 -> "green" (more specifically values greater than or equal to 80 and less than 100).

(4) "continuous" = rescales values between each pair of "from" values into the range of the corresponding pair of "to" values, e.g. if the "from" range is 80-100 and the corresponding "to" range is  $0.8-1$ , then  $90 \rightarrow 0.9$ .

"continuous" cannot be used with valueType="text"/"character".

mappings The mappings to be applied, specified in one of the following three forms:

(1) a list containing pairs of values, e.g. 'list $(0, \text{"red", } 0.4, \text{"yellow", } 0.8, \text{"green"}$ '.

(2) a list containing "from" and "to" vectors/lists, e.g. 'list(from=c(0, 0.4, 0.8), to=c("red", "yellow", "green"))'.

(3) a custom mapping function that will be invoked once per cell, e.g. 'function(v, cell) if(isTRUE( $v>0.8$ )) return("green") '.

Mappings must be specified in ascending order when valueType="range" or valueType="continuous". If a custom mapping function is specified, then the valueType and mapType parameters are ignored.

- styleLowerValues A logical value, default 'FALSE', that specifies whether values less than the lowest specified "from" value should be styled using the style specified for the lowest "from" value. Only applies when valueType="range" or valueType="continuous".
- styleHigherValues A logical value, default 'TRUE', that specifies whether values greater than the highest specified "from" value should be styled using the style specified for the highest "from" value. Only applies when valueType="range" or valueType="continuous".

*Details:* 'mapStyling()' is typically used to conditionally apply styling to cells based on the value of each individual cell, e.g. cells with values less than a specified number could be coloured red.

mapType="logic" maps values matching specified logical criteria to specific "to" values. The logical criteria can be any of the following forms (the first matching mapping is used):

(1) a specific value, e.g. 12.

(2) a specific value equality condition, e.g. " $v=12$ ", where v represents the cell value.

(3) a value range expression using the following abbreviated form: "value1 $\leq v \leq$ value2", e.g.

" $10 \le x \le 15$ ". Only " $\le$ " or " $\le$ =" can be used in these value range expressions.

(4) a standard R logical expression, e.g. " $10 \le x \& x \le 15$ ".

Basic R functions that test the value can also be used, e.g. is.na(v).

See the "Styling" and Finding and Formatting" vignettes for more information and many examples.

*Returns:* No return value.

<span id="page-10-0"></span>Method resetCells(): Clear the cells of the table.

*Usage:*

BasicTable\$resetCells()

*Details:* The cells are reset automatically when structural changes are made to the table, so this method often doesn't needs to be called explicitly.

<span id="page-10-1"></span>*Returns:* No return value.

Method getCells(): Retrieve cells by a combination of row and/or column numbers. See the "Finding and Formatting" vignette for graphical examples.

```
Usage:
BasicTable$getCells(
  specifyCellsAsList = TRUE,
  rowNumbers = NULL,
  columnNumbers = NULL,
  cellCoordinates = NULL,
  excludeEmptyCells = FALSE,
  matchMode = "simple"
)
```
*Arguments:*

specifyCellsAsList Specify how cells are retrieved. Default 'TRUE'. More information is provided in the details section.

rowNumbers A vector of row numbers that specify the rows or cells to retrieve.

columnNumbers A vector of column numbers that specify the columns or cells to retrieve.

cellCoordinates A list of two-element vectors that specify the coordinates of cells to retrieve. Ignored when 'specifyCellsAsList=FALSE'.

excludeEmptyCells Default 'FALSE'. Specify 'TRUE' to exclude empty cells.

matchMode Either "simple" (default) or "combinations":

"simple" specifies that row and column arguments are considered separately (logical OR), e.g. rowNumbers=1 and columnNumbers=2 will match all cells in row 1 and all cells in column 2.

"combinations" specifies that row and column arguments are considered together (logical AND), e.g. rowNumbers=1 and columnNumbers=2 will match only the cell single at location (1, 2).

Arguments 'rowNumbers' and 'columnNumbers' are affected by the match mode. All other arguments are not.

*Details:* When 'specifyCellsAsList=TRUE' (the default):

Get one or more rows by specifying the row numbers as a vector as the rowNumbers argument and leaving the columnNumbers argument set to the default value of 'NULL', or

Get one or more columns by specifying the column numbers as a vector as the columnNumbers argument and leaving the rowNumbers argument set to the default value of 'NULL', or

Get one or more individual cells by specifying the cellCoordinates argument as a list of vectors of length 2, where each element in the list is the row and column number of one cell,

e.g. 'list(c(1, 2), c(3, 4))' specifies two cells, the first located at row 1, column 2 and the second located at row 3, column 4.

When 'specifyCellsAsList=FALSE':

Get one or more rows by specifying the row numbers as a vector as the rowNumbers argument and leaving the columnNumbers argument set to the default value of 'NULL', or

Get one or more columns by specifying the column numbers as a vector as the columnNumbers argument and leaving the rowNumbers argument set to the default value of 'NULL', or

Get one or more cells by specifying the row and column numbers as vectors for the rowNumbers and columnNumbers arguments, or

a mixture of the above, where for entire rows/columns the element in the other vector is set to 'NA', e.g. to retrieve whole rows, specify the row numbers as the rowNumbers but set the corresponding elements in the columnNumbers vector to 'NA'.

*Returns:* A list of 'TableCell' objects.

<span id="page-12-0"></span>Method findCells(): Find cells matching specified criteria. See the "Finding and Formatting" vignette for graphical examples.

```
Usage:
BasicTable$findCells(
 minValue = NULL,
 maxValue = NULL,
 exactValues = NULL,
  valueRanges = NULL,
  includeNull = TRUE,includeNA = TRUE,
  emptyCells = "include",
  rowNumbers = NULL,
 columnNumbers = NULL,
  cellCoordinates = NULL,
  cells = NULL,
  rowColumnMatchMode = "simple"
)
```
# *Arguments:*

minValue A numerical value specifying a minimum value threshold.

maxValue A numerical value specifying a maximum value threshold.

exactValues A vector or list specifying a set of allowed values.

- valueRanges A vector specifying one or more value range expressions which the cell values must match. If multiple value range expressions are specified, then the cell value must match any of one the specified expressions. See details.
- includeNull specify TRUE to include 'NULL' in the matched cells, FALSE to exclude 'NULL' values.
- includeNA specify TRUE to include 'NA' in the matched cells, FALSE to exclude 'NA' values.
- emptyCells A word that specifies how empty cells are matched must be one of "include" (default), "exclude" or "only".
- rowNumbers A vector of row numbers that specify the rows or cells to constrain the search.
- columnNumbers A vector of column numbers that specify the columns or cells to constrain the search.
- cellCoordinates A list of two-element vectors that specify the coordinates of cells to constrain the search.
- cells A 'TableCell' object or a list of 'TableCell' objects to constrain the scope of the search. rowColumnMatchMode Either "simple" (default) or "combinations":
	- "simple" specifies that row and column arguments are considered separately (logical OR), e.g. rowNumbers=1 and columnNumbers=2 will match all cells in row 1 and all cells in column 2.
	- "combinations" specifies that row and column arguments are considered together (logical AND), e.g. rowNumbers=1 and columnNumbers=2 will match only the cell single at location (1, 2).
	- Arguments 'rowNumbers', 'columnNumbers', 'rowGroups' and 'columnGroups' are affected by the match mode. All other arguments are not.

*Details:* The valueRanges parameter can be any of the following forms:

(1) a specific value, e.g. 12.

- (2) a specific value equality condition, e.g. " $v=-12$ ", where v represents the cell value.
- (3) a value range expression using the following abbreviated form: "value1 $\leq v \leq$ value2", e.g.
- "10<=v<15". Only "<" or "<=" can be used in these value range expressions.
- (4) a standard R logical expression, e.g. " $10 \le x \& x \le 15$ ".

Basic R functions that test the value can also be used, e.g. is.na(v).

*Returns:* A list of 'TableCell' objects.

<span id="page-13-0"></span>Method print(): Outputs a plain text representation of the table to the console or returns a character representation of the table.

*Usage:*

BasicTable\$print(asCharacter = FALSE)

*Arguments:*

asCharacter 'FALSE' (default) outputs to the console, specify 'TRUE' to instead return a character value (does not output to console).

*Returns:* Plain text representation of the table.

<span id="page-13-1"></span>Method as Matrix(): Convert the table to a matrix, with or without headings.

```
Usage:
BasicTable$asMatrix(
  firstRowAsColumnNames = FALSE,
  firstColumnAsRowNames = FALSE,
  rawValue = FALSE
)
```
*Arguments:*

- firstRowAsColumnNames 'TRUE' to use the first row of the table as the column names in the matrix. Default value 'FALSE'.
- firstColumnAsRowNames 'TRUE' to use the first column of the table as the row names in the matrix. Default value 'FALSE'.
- rawValue 'FALSE' (default) outputs the formatted (character) values. Specify 'TRUE' to output the raw cell values.
- *Details:* See the "Outputs" vignette for a comparison of outputs.

*Returns:* A matrix.

<span id="page-13-2"></span>Method asDataFrame(): Convert the table to a data frame, with or without headings.

```
Usage:
BasicTable$asDataFrame(
  firstRowAsColumnNames = FALSE,
 firstColumnAsRowNames = FALSE,
 rawValue = FALSE,
  stringsAsFactors = NULL
)
```
#### *Arguments:*

- firstRowAsColumnNames 'TRUE' to use the first row of the table as the column names in the data frame Default value 'FALSE'.
- firstColumnAsRowNames 'TRUE' to use the first column of the table as the row names in the data frame. Default value 'FALSE'.
- rawValue 'FALSE' (default) outputs the formatted (character) values. Specify 'TRUE' to output the raw cell values.
- stringsAsFactors Specify 'TRUE' to convert strings to factors, default is 'default.stringsAsFactors()' for  $R < 4.1.0$  and 'FALSE' for  $R > = 4.1.0$ .

*Details:* See the "Outputs" vignette for a comparison of outputs.

*Returns:* A matrix.

<span id="page-14-0"></span>Method getCss(): Get the CSS declarations for the table.

*Usage:*

BasicTable\$getCss(styleNamePrefix = NULL)

*Arguments:*

styleNamePrefix A character variable specifying a prefix for all named CSS styles, to avoid style name collisions where multiple tables exist.

*Details:* See the "Outputs" vignette for more details and examples.

*Returns:* A character value containing the CSS style declaration.

<span id="page-14-1"></span>Method getHtml(): Generate a HTML representation of the table.

*Usage:*

```
BasicTable$getHtml(styleNamePrefix = NULL)
```
*Arguments:*

styleNamePrefix A character variable specifying a prefix for all named CSS styles, to avoid style name collisions where multiple tables exist.

*Details:* See the "Outputs" vignette for more details and examples.

*Returns:* A list containing HTML tags from the 'htmltools' package. Convert this to a character variable using 'as.character()'.

<span id="page-14-2"></span>Method saveHtml(): Save a HTML representation of the table to file.

```
Usage:
BasicTable$saveHtml(
  filePath = NULL,
  fullPageHTML = TRUE,
  styleNamePrefix = NULL
)
```
*Arguments:*

filePath The file to save the HTML to.

fullPageHTML 'TRUE' (default) includes basic HTML around the table HTML so that the result file is a valid HTML file.

- styleNamePrefix A character variable specifying a prefix for all named CSS styles, to avoid style name collisions where multiple tables exist.
- *Details:* See the "Outputs" vignette for more details and examples.

*Returns:* No return value.

<span id="page-15-0"></span>Method renderTable(): Render a HTML representation of the table as an HTML widget.

*Usage:*

```
BasicTable$renderTable(width = NULL, height = NULL, styleNamePrefix = NULL)
```
*Arguments:*

width The width of the widget.

height The height of the widget.

styleNamePrefix A character variable specifying a prefix for all named CSS styles, to avoid style name collisions where multiple tables exist.

*Details:* See the "Outputs" vignette for more details and examples.

*Returns:* A HTML widget from the 'htmlwidgets' package.

<span id="page-15-1"></span>Method writeToExcelWorksheet(): Write the table into the specified workbook and worksheet at the specified row-column location.

```
Usage:
BasicTable$writeToExcelWorksheet(
 wb = NULL,wsName = NULL,
  topRowNumber = NULL,
  leftMostColumnNumber = NULL,
 outputValuesAs = "rawValue",
 useFormattedValueIfRawValueIsNull = TRUE,
  applyStyles = TRUE,
  mapStylesFromCSS = TRUE
)
```
*Arguments:*

wb A 'Workbook' object representing the Excel file being written to.

wsName A character value specifying the name of the worksheet to write to.

- topRowNumber An integer value specifying the row number in the Excel worksheet to write the table.
- leftMostColumnNumber An integer value specifying the column number in the Excel worksheet to write the table.
- outputValuesAs Must be one of "rawValue" (default), "formattedValueAsText" or "formatted-ValueAsNumber" to specify how cell values are written into the Excel sheet.
- useFormattedValueIfRawValueIsNull 'TRUE' to use the formatted cell value instead of the raw cell value if the raw value is 'NULL'. 'FALSE' to always use the raw value. Default 'TRUE'.
- applyStyles Default 'TRUE' to write styling information to cells.
- mapStylesFromCSS Default 'TRUE' to automatically convert CSS style declarations to their Excel equivalents.

#### BasicTable 17

*Details:* See the Excel Output vignette for more details. *Returns:* No return value.

<span id="page-16-0"></span>Method asFlexTable(): Convert table to a flextable table..

*Usage:*

BasicTable\$asFlexTable(applyStyles = TRUE, mapStylesFromCSS = TRUE)

*Arguments:*

applyStyles Default 'TRUE' to write styling information for cells.

mapStylesFromCSS Default 'TRUE' to automatically convert CSS style declarations to their flextable equivalents.

*Details:* See the Outputs vignette for more details.

*Returns:* A table from the flextable package.

<span id="page-16-1"></span>Method trace(): Capture a call for tracing purposes. This is an internal method.

*Usage:* BasicTable\$trace(methodName, desc, detailList = NULL) *Arguments:* methodName The name of the method being invoked. desc Short description of method call. detailList A list containing detail such as parameter values. *Returns:* No return value.

<span id="page-16-2"></span>Method asList(): Return the contents of the table as a list for debugging.

*Usage:* BasicTable\$asList() *Returns:* A list of various object properties..

<span id="page-16-3"></span>Method asJSON(): Return the contents of the table as JSON for debugging.

*Usage:*

BasicTable\$asJSON()

*Returns:* A JSON representation of various object properties.

<span id="page-16-4"></span>Method viewJSON(): Use the 'listviewer' package to view the table as JSON for debugging.

*Usage:* BasicTable\$viewJSON() *Returns:* No return value.

<span id="page-16-5"></span>Method finalize(): Clean-up the table.

*Usage:* BasicTable\$finalize() *Returns:* No return value.

<span id="page-16-6"></span>Method clone(): The objects of this class are cloneable with this method.

*Usage:* BasicTable\$clone(deep = FALSE) *Arguments:* deep Whether to make a deep clone.

# Examples

```
# The package vignettes have many more examples of working with the
# BasicTable class.
# Quickly rendering a table as an htmlwidget:
library(basictabler)
qhtbl(data.frame(a=1:2, b=3:4))# Rendering a larger table as an htmlwidget:
library(basictabler)
library(dplyr)
tocsummary <- bhmsummary %>%
  group_by(TOC) %>%
  summarise(OnTimeArrivals=sum(OnTimeArrivals),
            OnTimeDepartures=sum(OnTimeDepartures),
            TotalTrains=sum(TrainCount)) %>%
  ungroup() %>%
  mutate(OnTimeArrivalPercent=OnTimeArrivals/TotalTrains*100,
        OnTimeDeparturePercent=OnTimeDepartures/TotalTrains*100) %>%
  arrange(TOC)
tbl <- BasicTable$new()
columnHeaders <- c("TOC", "On-Time Arrivals", "On-Time Departures",
  "Total Trains", "On-Time Arrival %", "On-Time Departure %")
columnFormats=list()
columnFormats[[2]] <- list(big.mark=",")
columnFormats[[3]] <- list(big.mark=",")
columnFormats[[4]] <- list(big.mark=",")
columnFormats[[5]] <- "%.1f"
columnFormats[[6]] <- "%.1f"
tbl$addData(tocsummary, columnNamesAsColumnHeaders=FALSE,
  firstColumnAsRowHeaders=TRUE,
  explicitColumnHeaders=columnHeaders, columnFormats=columnFormats)
tbl$renderTable()
```
basictabler *Render a table as a HTML widget.*

#### Description

The basictabler function is primarily intended for use with Shiny web applications.

#### Usage

basictabler(bt, width = NULL, height = NULL, styleNamePrefix = NULL)

# Arguments

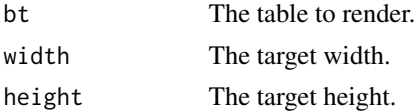

<span id="page-17-0"></span>

# <span id="page-18-0"></span>basictablerOutput 19

styleNamePrefix

A text prefix to be prepennded to the CSS declarations (to ensure uniqueness).

#### Value

A HTML widget.

# Examples

# See the Shiny vignette in this package for an example.

basictablerOutput *Standard function for Shiny scaffolding.*

# Description

Standard function for Shiny scaffolding.

# Usage

```
basictablerOutput(outputId, width = "100%", height = "100%")
```
# Arguments

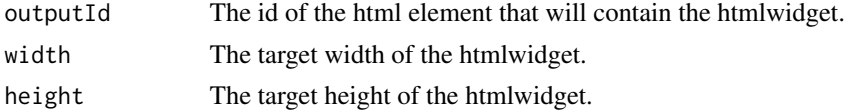

# Examples

# See the Shiny vignette in this package for an example.

basictablerSample *Generate a sample basic table.*

# Description

The basictablerSample function generates a sample basic table.

#### Usage

```
basictablerSample()
```
#### Value

Example basic table describing the performance of trains run by different train operating companies in Birmingham (UK).

# Examples

```
# Generate sample table.
basictablerSample()
```
bhmsummary *A Summary of Birmingham Trains, Dec 2016-Feb 2017.*

# **Description**

A dataset summarising all of the trains that either originated at, passed through or terminated at Birmingham New Street railway station in the UK between 1st December 2016 and 28th February 2017 inclusive.

#### Usage

bhmsummary

# Format

A data frame with 4839 rows and 14 variables:

Status Train status: A=Active, C=Cancelled, R=Reinstated

TOC Train operating company

TrainCategory Express Passenger or Ordinary Passenger

PowerType DMU=Diesel Multiple Unit, EMU=Electrical Multiple Unit, HST=High Speed Train

SchedSpeedMPH Scheduled maximum speed (in miles per hour)

GbttMonth The month of the train in the Great Britain Train Timetable (GBTT)

GbttWeekDate The week of the train in the Great Britain Train Timetable (GBTT)

Origin 3-letter code denoting the scheduled origin of the train

Destination 3-letter code denoting the scheduled destination of the train

TrainCount The number of scheduled trains

OnTimeArrivals The number of trains that arrived in Birmingham on time

OnTimeDepartures The number of trains that departed Birmingham on time

TotalArrivalDelayMinutes The total number of delay minutes for arrivals

TotalDepartureDelayMinutes The total number of delay minutes for departures

# Source

<https://www.recenttraintimes.co.uk/>

<span id="page-19-0"></span>

<span id="page-20-0"></span>

# Description

checkArgument is a utility function that provides basic assurances about function argument values and generates standardised error messages when invalid values are encountered. This function should not be used outside the basictabler package.

# Usage

```
checkArgument(
  argumentCheckMode,
  checkDataTypes,
  className,
  methodName,
  argumentValue,
  isMissing,
  allowMissing = FALSE,
  allowNull = FALSE,
  allowedClasses = NULL,
  mustBeAtomic = FALSE,
  allowedListElementClasses = NULL,
  listElementsMustBeAtomic = FALSE,
  allowedValues = NULL,
  minValue = NULL,
 maxValue = NULL,
 maxLength = NULL
)
```
#### Arguments

argumentCheckMode

A number between 0 and 4 specifying the checks to perform.

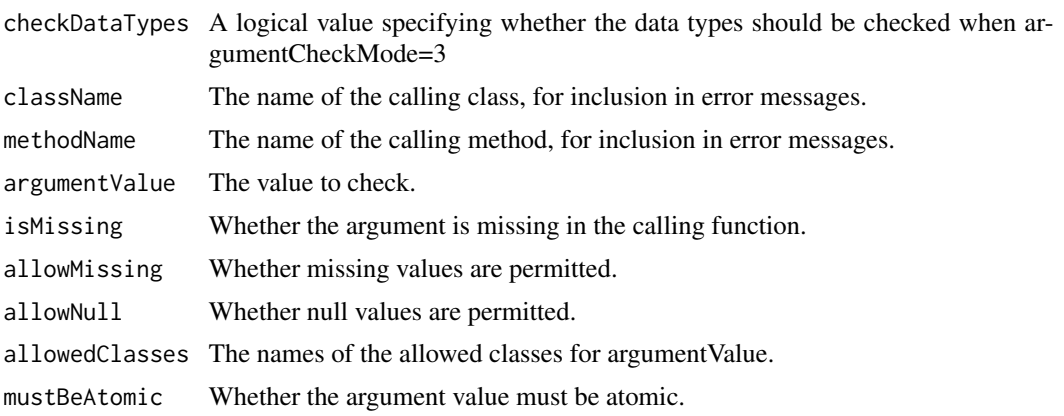

<span id="page-21-0"></span>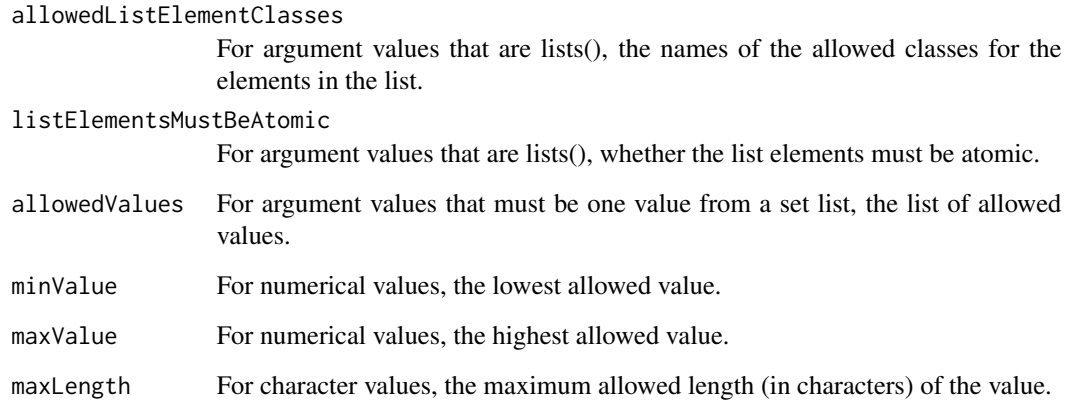

# Value

No return value. If invalid values are encountered, the stop() function is used to interrupt execution.

cleanCssValue *Cleans up a CSS attribute value.*

# Description

cleanCssValue is a utility function that performs some basic cleanup on CSS attribute values. Leading and trailing whitespace is removed. The CSS values "initial" and "inherit" are blocked. The function is vectorised so can be used with arrays.

# Usage

cleanCssValue(cssValue)

# Arguments

cssValue The value to cleanup.

# Value

The cleaned value.

<span id="page-22-0"></span>

## Description

containsText is a utility function returns TRUE if one text value is present in another. Case sensitive. If textToSearch is a vector, returns TRUE if any element contains textToFind.

# Usage

containsText(textToSearch, textToFind)

#### Arguments

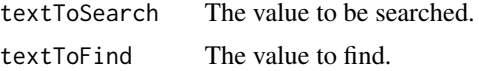

# Value

TRUE if the textToFind value is found.

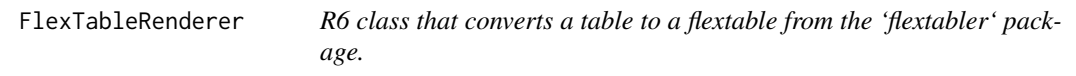

#### Description

The 'FlexTableRenderer' class creates a representation of a table using the 'flextable' package. See the Output vignette for more details.

# Format

[R6Class](#page-0-0) object.

# Methods

#### Public methods:

- [FlexTableRenderer\\$new\(\)](#page-3-0)
- [FlexTableRenderer\\$writeToCell\(\)](#page-23-0)
- [FlexTableRenderer\\$writeBorder\(\)](#page-23-1)
- [FlexTableRenderer\\$asFlexTable\(\)](#page-16-0)
- [FlexTableRenderer\\$clone\(\)](#page-16-6)

Method new(): Create a new 'FlexTableRenderer' object.

*Usage:* FlexTableRenderer\$new(parentTable) *Arguments:* parentTable Owning table. *Returns:* No return value.

<span id="page-23-0"></span>Method writeToCell(): Write a value to a cell, optionally with styling and cell merging.

```
Usage:
FlexTableRenderer$writeToCell(
 ft = NULL.
  rowNumber = NULL,columnNumber = NULL,
  totalRowCount = NULL,
  totalColumnCount = NULL,
  value = NULL,
  applyStyles = TRUE,
  baseStyleName = NULL,
  style = NULL,
 mapFromCss = TRUE,
 mergeRows = NULL,
 mergeColumns = NULL
)
```
*Arguments:*

ft The flextable to write to.

rowNumber The row number of the cell where the value is to be written.

columnNumber The column number of the cell where the value is to be written.

- value The value to be written. Since the flextable is created from a data frame, this argument can be omitted.
- applyStyles 'TRUE' (default) to also set the styling of the cell, 'FALSE' to only write the value.
- baseStyleName The name of the style from the table theme to apply to the cell.
- style A 'TableStyle' object that contains additional styling to apply to the cell.
- mapFromCss 'TRUE' (default) to map the basictabler CSS styles to corresponding Excel styles, 'FALSE' to apply only the specified xl styles.
- mergeRows If the cell is to be merged with adjacent cells, then an integer or numeric vector specifying the row numbers of the merged cell. NULL (default) to not merge cells.
- mergeColumns If the cell is to be merged with adjacent cells, then an integer or numeric vector specifying the column numbers of the merged cell. NULL (default) to not merge cells.

*Returns:* The updated flextable definition.

<span id="page-23-1"></span>Method writeBorder(): Write the borders of a cell.

*Usage:*

FlexTableRenderer\$writeBorder(

 $ft = NULL,$ 

```
rowNumber = NULL,
columnNumber = NULL,
totalRowCount = NULL,
totalColumnCount = NULL,
border = NULL,
borderLeft = NULL,
borderRight = NULL,
borderTop = NULL,
borderBottom = NULL
```
*Arguments:*

)

ft The flextable to write to.

rowNumber The row number of the cell where the border is to be written.

columnNumber The column number of the cell where the border is to be written.

totalRowCount The total number of rows in the table.

totalColumnCount The total number of columns in the table.

border The border to be applied to all sides of the cell (unless a border is specified using the other arguments).

borderLeft The border to apply to the left side of the cell.

borderRight The border to apply to the right side of the cell.

borderTop The border to apply to the top side of the cell.

borderBottom The border to apply to the bottom side of the cell.

*Returns:* The updated flextable definition.

Method asFlexTable(): Convert table to a flextable table.

*Usage:*

```
FlexTableRenderer$asFlexTable(applyStyles = TRUE, mapStylesFromCSS = TRUE)
```
*Arguments:*

- applyStyles 'TRUE' (default) to also set the styling of the cells, 'FALSE' to only write the value.
- mapStylesFromCSS 'TRUE' (default) to map the basictabler CSS styles to corresponding flextable styles where possible, 'FALSE' to apply only the specified ft styles.

*Returns:* No return value.

Method clone(): The objects of this class are cloneable with this method.

*Usage:*

FlexTableRenderer\$clone(deep = FALSE)

*Arguments:*

deep Whether to make a deep clone.

#### Examples

```
# This class should not be used by end users. It is an internal class
```

```
# created only by the BasicTable class. It is used when converting to a
```

```
# flextable.
```
<span id="page-25-0"></span>

#### Description

The 'FlexTableStyle' class specifies the styling for cells in a table from the flextable package.

#### Format

[R6Class](#page-0-0) object.

# Active bindings

baseStyleName The name of the base style in the table.

isBaseStyle 'TRUE' when this style is the equivalent of a named style in the table, 'FALSE' if this style has additional settings over and above the base style of the same name.

fontName The name of the font (single font name, not a CSS style list).

fontSize The size of the font (units: point).

bold TRUE' if text is bold.

italic 'TRUE' if text is italic.

bgColor The background colour for the cell (as a hex value, e.g. #00FF00).

textColor The color of the text (as a hex value).

hAlign The horizontal alignment of the text: left, center or right.

vAlign The vertical alignment of the text: top, middle or bottom.

textRotation The rotation angle of the text or 255 for vertical.

paddingAll The padding to apply to all sides of each cell.

paddingLeft The padding to apply to the left side of each cell.

paddingRight The padding to apply to the right side of each cell.

paddingTop The padding to apply to the top of each cell.

paddingBottom The padding to apply to the bottom of each cell.

- borderAll A list (with elements style, color and width) specifying the border settings for all four sides of each cell at once.
- borderLeft A list (with elements style, color and width) specifying the border settings for the left border of each cell.
- borderRight A list (with elements style, color and width) specifying the border settings for the right border of each cell.
- borderTop A list (with elements style, color and width) specifying the border settings for the top border of each cell.
- borderBottom A list (with elements style, color and width) specifying the border settings for the bottom border of each cell.

# FlexTableStyle 27

# Methods

## Public methods:

- [FlexTableStyle\\$new\(\)](#page-3-0)
- [FlexTableStyle\\$isBasicStyleNameMatch\(\)](#page-27-0)
- [FlexTableStyle\\$isFullStyleDetailMatch\(\)](#page-27-1)
- [FlexTableStyle\\$asList\(\)](#page-16-2)
- [FlexTableStyle\\$asJSON\(\)](#page-16-3)
- [FlexTableStyle\\$asString\(\)](#page-29-1)
- [FlexTableStyle\\$clone\(\)](#page-16-6)

Method new(): Create a new 'FlexTableStyle' object.

# *Usage:* FlexTableStyle\$new(

```
parentTable,
baseStyleName = NULL,
isBaseStyle = NULL,
fontName = NULL,
fontSize = NULL,
bold = NULL,italic = NULL,
bgColor = NULL,
textColor = NULL,
hAlign = NULL,
vAlign = NULL,
textRotation = NULL,
paddingAll = NULL,paddingLeft = NULL,
paddingRight = NULL,
paddingTop = NULL,
paddingBottom = NULL,
borderAll = NULL,borderLeft = NULL,
borderRight = NULL,
borderTop = NULL,
borderBottom = NULL
```
# )

# *Arguments:*

parentTable Owning table.

baseStyleName The name of the base style in the table.

isBaseStyle 'TRUE' when this style is the equivalent of a named style in the table, 'FALSE' if this style has additional settings over and above the base style of the same name.

fontName The name of the font (single font name, not a CSS style list).

fontSize The size of the font (units: point).

bold 'TRUE' if text is bold.

italic 'TRUE' if text is italic.

bgColor The background colour for the cell (as a hex value, e.g. #00FF00).

textColor The color of the text (as a hex value).

hAlign The horizontal alignment of the text: left, center or right.

vAlign The vertical alignment of the text: top, middle or bottom.

textRotation The rotation angle of the text or 255 for vertical.

paddingAll The padding to apply to all sides of each cell.

paddingLeft The padding to apply to the left side of each cell.

paddingRight The padding to apply to the right side of each cell.

paddingTop The padding to apply to the top of each cell.

paddingBottom The padding to apply to the bottom of each cell.

- borderAll A list (with elements style, color and width) specifying the border settings for all four sides of each cell at once.
- borderLeft A list (with elements style, color and width) specifying the border settings for the left border of each cell.
- borderRight A list (with elements style, color and width) specifying the border settings for the right border of each cell.
- borderTop A list (with elements style, color and width) specifying the border settings for the top border of each cell.
- borderBottom A list (with elements style, color and width) specifying the border settings for the bottom border of each cell.

*Returns:* No return value.

<span id="page-27-0"></span>Method isBasicStyleNameMatch(): Check if this style matches the specified base style name.

*Usage:*

```
FlexTableStyle$isBasicStyleNameMatch(baseStyleName = NULL)
```
*Arguments:*

baseStyleName The style name to compare to.

*Returns:* 'TRUE' if the style name matches, 'FALSE' otherwise.

<span id="page-27-1"></span>Method isFullStyleDetailMatch(): Check if this style matches the specified style properties.

*Usage:*

```
FlexTableStyle$isFullStyleDetailMatch(
  baseStyleName = NULL,
  isBaseStyle = NULL,
  fontName = NULL,
  fontSize = NULL,
 bold = NULL,italic = NULL,
 bgColor = NULL,
  textColor = NULL,
 hAlign = NULL,
  vAlign = NULL,
  textRotation = NULL,
  paddingAll = NULL,
```
# FlexTableStyle 29

```
paddingLeft = NULL,
paddingRight = NULL,
paddingTop = NULL,
paddingBottom = NULL,
borderAll = NULL,
borderLeft = NULL,
borderRight = NULL,
borderTop = NULL,
borderBottom = NULL
```

```
)
```
*Arguments:*

baseStyleName The style name to compare to. isBaseStyle Whether the style being compared to is a base style. fontName The font name to compare to. fontSize The font size to compare to. bold The style property bold to compare to. italic The style property italic to compare to. bgColor The style property bgColor to compare to. textColor The style property textColor to compare to. hAlign The style property hAlign to compare to. vAlign The style property vAlign to compare to. textRotation The style property textRotation to compare to. paddingAll The padding to apply to all sides of each cell. paddingLeft The padding to apply to the left side of each cell. paddingRight The padding to apply to the right side of each cell. paddingTop The padding to apply to the top of each cell. paddingBottom The padding to apply to the bottom of each cell. borderAll The style property borderAll to compare to. borderLeft The style property borderLeft to compare to. borderRight The style property borderRight to compare to. borderTop The style property borderTop to compare to. borderBottom The style property borderBottom to compare to. valueFormat The style value format to compare to. minColumnWidth The style property minColumnWidth to compare to. minRowHeight The style property minRowHeight to compare to. *Returns:* 'TRUE' if the style matches, 'FALSE' otherwise.

Method asList(): Return the contents of this object as a list for debugging.

#### *Usage:*

FlexTableStyle\$asList()

*Returns:* A list of various object properties.

Method asJSON(): Return the contents of this object as JSON for debugging.

*Usage:* FlexTableStyle\$asJSON()

*Returns:* A JSON representation of various object properties.

<span id="page-29-1"></span>Method asString(): Return the contents of this object as a string for debugging.

*Usage:* FlexTableStyle\$asString()

*Returns:* A character representation of various object properties.

Method clone(): The objects of this class are cloneable with this method.

*Usage:* FlexTableStyle\$clone(deep = FALSE) *Arguments:* deep Whether to make a deep clone.

#### Examples

# This class should only be created by using the functions in the table.

# It is not intended to be created by users outside of the table.

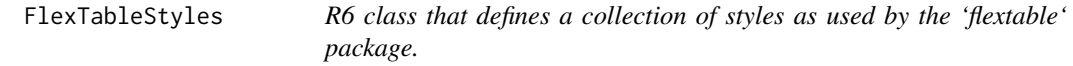

#### Description

The 'FlexTableStyles' class stores a collection of 'FlexTableStyle' style objects.

#### Format

[R6Class](#page-0-0) object.

# Active bindings

count The number of styles in the collection.

styles A list of 'FlexTableStyle' objects that comprise the collection.

# Methods

# Public methods:

- [FlexTableStyles\\$new\(\)](#page-3-0)
- [FlexTableStyles\\$clearStyles\(\)](#page-30-0)
- [FlexTableStyles\\$findNamedStyle\(\)](#page-30-1)
- [FlexTableStyles\\$findOrAddStyle\(\)](#page-30-2)
- [FlexTableStyles\\$addNamedStyles\(\)](#page-31-0)

<span id="page-29-0"></span>

# FlexTableStyles 31

- [FlexTableStyles\\$asList\(\)](#page-16-2)
- [FlexTableStyles\\$asJSON\(\)](#page-16-3)
- [FlexTableStyles\\$asString\(\)](#page-29-1)
- [FlexTableStyles\\$clone\(\)](#page-16-6)

Method new(): Create a new 'FlexTableStyles' object.

*Usage:* FlexTableStyles\$new(parentTable) *Arguments:* parentTable Owning table. *Returns:* No return value.

<span id="page-30-0"></span>Method clearStyles(): Clear the collection removing all styles.

*Usage:* FlexTableStyles\$clearStyles()

*Returns:* No return value.

<span id="page-30-1"></span>Method findNamedStyle(): Find a style in the collection matching the specified base style name.

*Usage:*

```
FlexTableStyles$findNamedStyle(baseStyleName)
```
*Arguments:*

baseStyleName The style name to find.

*Returns:* A 'TableTableFlexTbl' object that is the style matching the specified base style name or 'NULL' otherwise.

<span id="page-30-2"></span>Method findOrAddStyle(): Find a style in the collection matching the specified base style name and style properties. If there is no matching style, then optionally add a new style.

```
Usage:
FlexTableStyles$findOrAddStyle(
  action = "findOrAdd",
 baseStyleName = NULL,
  isBaseStyle = NULL,
  style = NULL,
  mapFromCss = TRUE
)
```
*Arguments:*

action The action to carry out. Must be one of "find", "add" or "findOrAdd" (default). baseStyleName The style name to find/add.

isBaseStyle Is the style to be found/added a base style?

style A 'TableStyle' object specifying style properties to be found/added.

mapFromCss 'TRUE' (default) to map the basictabler CSS styles to corresponding flextable styles, 'FALSE' to apply only the specified ft styles.

*Returns:* A 'TableTableFlexTbl' object that is the style matching the specified base style name or 'NULL' otherwise.

<span id="page-31-0"></span>Method addNamedStyles(): Populate the FlexTbl styles based on the styles defined in the table.

*Usage:*

FlexTableStyles\$addNamedStyles(mapFromCss = TRUE)

*Arguments:*

mapFromCss 'TRUE' (default) to map the basictabler CSS styles to corresponding Excel styles, 'FALSE' to apply only the specified ft styles.

*Returns:* No return value.

Method asList(): Return the contents of this object as a list for debugging.

*Usage:*

FlexTableStyles\$asList()

*Returns:* A list of various object properties.

Method asJSON(): Return the contents of this object as JSON for debugging.

*Usage:*

FlexTableStyles\$asJSON()

*Returns:* A JSON representation of various object properties.

Method asString(): Return the contents of this object as a string for debugging.

*Usage:*

```
FlexTableStyles$asString(seperator = ", ")
```
*Arguments:*

seperator Delimiter used to combine multiple values into a string.

*Returns:* A character representation of various object properties.

Method clone(): The objects of this class are cloneable with this method.

*Usage:*

FlexTableStyles\$clone(deep = FALSE)

*Arguments:*

deep Whether to make a deep clone.

# Examples

# This class should not be used by end users. It is an internal class

# created only by the BasicTable class. It is used when converting to a # flextable.

<span id="page-32-0"></span>getBlankTblTheme *Get an empty theme for applying no styling to a table.*

# Description

Get an empty theme for applying no styling to a table.

# Usage

```
getBlankTblTheme(parentTable, themeName = "blank")
```
# Arguments

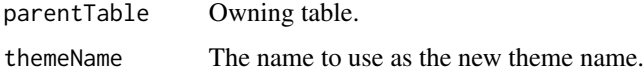

# Value

A TableStyles object.

getCompactTblTheme *Get the compact theme for styling a table.*

# Description

Get the compact theme for styling a table.

# Usage

```
getCompactTblTheme(parentTable, themeName = "compact")
```
# Arguments

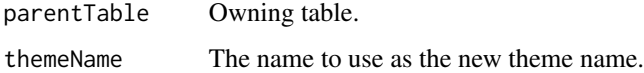

# Value

A TableStyles object.

<span id="page-33-0"></span>getDefaultTblTheme *Get the default theme for styling a table.*

# Description

Get the default theme for styling a table.

# Usage

```
getDefaultTblTheme(parentTable, themeName = "default")
```
# Arguments

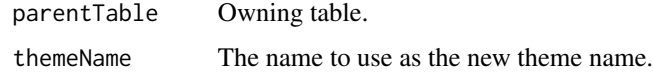

# Value

A TableStyles object.

getFtBorderFromCssBorder

*Convert CSS border values to those used by the flextable package.*

# Description

getXlBorderFromCssBorder parses the CSS combined border declarations (i.e. border, borderleft, border-right, border-top, border-bottom) and returns a list containing an openxlsx border style and color as separate elements.

# Usage

```
getFtBorderFromCssBorder(text)
```
# Arguments

text The border declaration to parse.

#### Value

A list containing two elements: width, style and color.

<span id="page-34-0"></span>getFtBorderStyleFromCssBorder

*Convert CSS border style values to those used by the flextable package.*

#### Description

getFtBorderStyleFromCssBorder takes border parameters expressed as a list (must contain an element named style) and returns a border style that is compatible with the flextable package.

#### Usage

getFtBorderStyleFromCssBorder(border)

#### Arguments

border A list containing an element named style.

#### Value

A flextable border style.

getFtBorderWidthFromCssBorder

*Convert CSS border width to those used by the flextable package.*

# Description

getFtBorderStyleFromCssBorder takes border parameters expressed as a list (must contain an element named style) and returns a border style that is compatible with the flextable package.

# Usage

getFtBorderWidthFromCssBorder(border)

## Arguments

border A list containing an element named style.

#### Value

A flextable border style.

<span id="page-35-0"></span>getLargePlainTblTheme *Get the large plain theme for styling a table.*

# Description

Get the large plain theme for styling a table.

# Usage

```
getLargePlainTblTheme(parentTable, themeName = "largeplain")
```
# Arguments

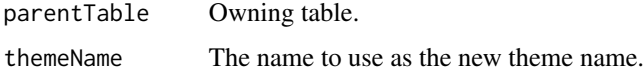

# Value

A TableStyles object.

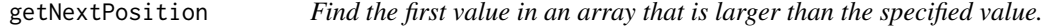

# Description

getNextPosition is a utility function that helps when parsing strings that contain delimiters.

# Usage

```
getNextPosition(positions, afterPosition)
```
# Arguments

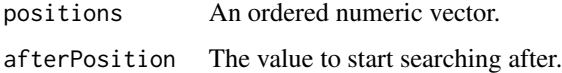

# Value

The first value in the array larger than afterPosition.
getSimpleColoredTblTheme

*Get a simple coloured theme.*

### Description

Get a simple coloured theme that can be used to style a table into a custom colour scheme.

## Usage

```
getSimpleColoredTblTheme(
  parentTable,
  themeName = "coloredTheme",
  colors = NULL,
  fontName = NULL,
  theme = NULL
)
```
# Arguments

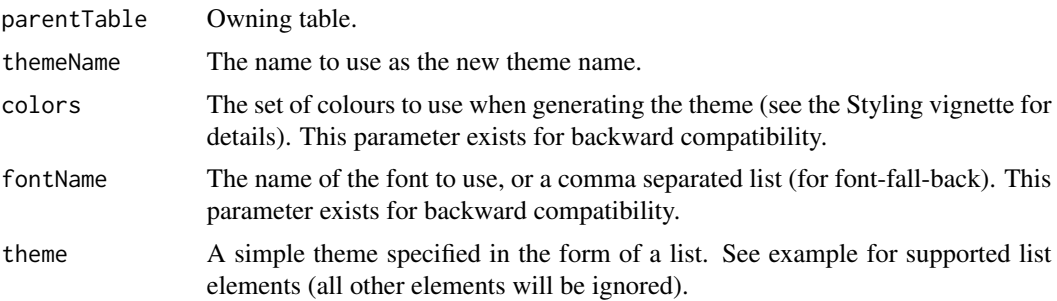

## Value

A TableStyles object.

# Examples

```
simpleOrangeTheme <- list(
 fontName="Verdana, Arial",
 fontSize="0.75em",
 headerBackgroundColor = "rgb(237, 125, 49)",
 headerColor = "rgb(255, 255, 255)",
 cellBackgroundColor = "rgb(255, 255, 255)",
 cellColor = "rgb(0, 0, 0)",
 totalBackgroundColor = "rgb(248, 198, 165)",
 totalColor = "rgb(0, 0, 0)",
 borderColor = "rgb(198, 89, 17)"
)
library(basictabler)
```
# 38 getTblTheme

```
tbl \leftarrow qtbl(data.frame(a=1:2, b=3:4))
# then
tbl$theme <- simpleOrangeTheme
# or
theme <- getSimpleColoredTblTheme(tbl, theme=simpleOrangeTheme)
# make further changes to the theme
tbl$theme <- simpleOrangeTheme
# theme set, now render table
tbl$renderTable()
```
getTblTheme *Get a built-in theme for styling a table.*

# Description

getTblTheme returns the specified theme.

## Usage

```
getTblTheme(parentTable, themeName = NULL)
```
## Arguments

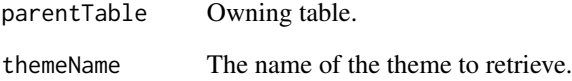

# Value

A TableStyles object.

## Examples

```
library(basictabler)
tbl <- qtbl(data.frame(a=1:2, b=3:4))
tbl$theme <- getTblTheme(tbl, "largeplain")
tbl$renderTable()
```
*Convert CSS border style values to those used by the openxlsx package.*

# Description

getXlBorderFromCssBorder parses the CSS combined border declarations (i.e. border, borderleft, border-right, border-top, border-bottom) and returns a list containing an openxlsx border style and color as separate elements.

### Usage

getXlBorderFromCssBorder(text)

### Arguments

text The border declaration to parse.

## Value

A list containing two elements: style and color.

getXlBorderStyleFromCssBorder

*Convert CSS border values to those used by the openxlsx package.*

## Description

getXlBorderStyleFromCssBorder takes border parameters expressed as a list (containing elements: width and style) and returns a border style that is compatible with the openxlsx package.

### Usage

```
getXlBorderStyleFromCssBorder(border)
```
#### Arguments

border A list containing elements width and style.

## Value

An openxlsx border style.

isNumericValue is a utility function returns TRUE only when a numeric value is present. NULL, NA, numeric(0) and integer(0) all return FALSE.

# Usage

isNumericValue(value)

# Arguments

value The value to check.

# Value

TRUE if a numeric value is present.

isTextValue *Check whether a text value is present.*

# Description

isTextValue is a utility function returns TRUE only when a text value is present. NULL, NA, character(0) and "" all return FALSE.

#### Usage

```
isTextValue(value)
```
## Arguments

value The value to check.

### Value

TRUE if a non-blank text value is present.

oneToNull is a utility function that returns NULL when a value of 0 or 1 is passed to it, otherwise it returns the original value.

# Usage

```
oneToNULL(value, convertOneToNULL)
```
# Arguments

value The value to check. convertOneToNULL TRUE to convert 1 to NULL.

### Value

NULL if value==1, otherwise value.

parseColor *Convert a CSS colour into a hex based colour code.*

# Description

parseColor converts a colour value specified in CSS to a hex based colour code. Example supported input values/formats/named colours are: #0080FF, rgb(0, 128, 255), rgba(0, 128, 255, 0.5) and red, green, etc.

### Usage

```
parseColor(color)
```
### Arguments

color The colour to convert.

### Value

The colour as a hex code, e.g. #FF00A0.

parseCssBorder parses the CSS combined border declarations (i.e. border, border-left, borderright, border-top, border-bottom) and returns a list containing the width, style and color as separate elements.

### Usage

parseCssBorder(text)

#### Arguments

text The border declaration to parse.

### Value

A list containing three elements: width, style and color.

parseCssSizeToPt *Convert a CSS size value into points.*

# Description

parseCssSizeToPt will take a CSS style and convert it to points. Supported input size units are in, cm, mm, pt, pc, px, em, are converted exactly: in, cm, mm, pt, pc: using  $1in = 2.54cm = 25.4mm$  $72pt = 6pc$ . The following are converted approximately: px, em, approx  $1em=16px=12pt$  and 100

### Usage

```
parseCssSizeToPt(size)
```
#### Arguments

size A size specified in common CSS units.

## Value

The size converted to points.

parseCssSizeToPx *Convert a CSS size value into pixels*

#### Description

parseCssSizeToPx will take a CSS style and convert it to pixels Supported input size units are in, cm, mm, pt, pc, px, em, are converted exactly: in, cm, mm, pt, pc: using  $1\text{in} = 2.54\text{cm} = 25.4\text{mm} =$ 72pt = 6pc. The following are converted approximately: px, em, approx 1em=16px=12pt and 100

## Usage

```
parseCssSizeToPx(size)
```
# Arguments

size A size specified in common CSS units.

### Value

The size converted to pixels.

parseCssString *Split a CSS attribute value into a vector/array.*

### Description

parseCssString is a utility function that splits a string into a vector/array. The function pays attention to text qualifiers (single and double quotes) so won't split if the delimiter occurs inside a value.

#### Usage

```
parseCssString(text, separator = ",", removeEmptyString = TRUE)
```
### Arguments

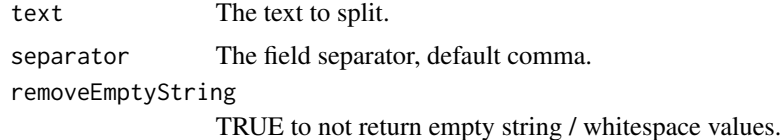

#### Value

An R vector containing the values from text split up.

parseFtBorder parses the combined ft border declarations (i.e. ft-border, ft-border-left, ft-borderright, ft-border-top, ft-border-bottom) and returns a list containing width, style and color as separate elements.

### Usage

parseFtBorder(text)

## Arguments

text The border declaration to parse.

### Value

A list containing two elements: width, style and color.

parseXlBorder *Parse an xl-border value.*

# Description

parseXlBorder parses the combined xl border declarations (i.e. xl-border, xl-border-left, xlborder-right, xl-border-top, xl-border-bottom) and returns a list containing style and color as separate elements.

### Usage

```
parseXlBorder(text)
```
#### Arguments

text The border declaration to parse.

## Value

A list containing two elements: style and color.

PxToPt converts pixels to points. 1inch = 72pt = 96px according to W3C. Ref: https://www.w3.org/TR/css3 values/#absolute-lengths

## Usage

PxToPt(px)

### Arguments

px The number of pixels convert.

## Value

The corresponding number of points.

qhtbl *Quickly render a basic table in HTML.*

#### Description

The qhpvt function renders a basic table as a HTML widget with one line of R.

### Usage

```
qhtbl(
  dataFrameOrMatrix,
  columnNamesAsColumnHeaders = TRUE,
  explicitColumnHeaders = NULL,
  rowNamesAsRowHeaders = FALSE,
  firstColumnAsRowHeaders = FALSE,
  explicitRowHeaders = NULL,
  numberOfColumnsAsRowHeaders = 0,
  columnFormats = NULL,
  columnCellTypes = NULL,
  theme = NULL,
  replaceExistingStyles = FALSE,
  tableStyle = NULL,
  headingStyle = NULL,
  cellStyle = NULL,
  totalStyle = NULL,
  ...
)
```
# Arguments

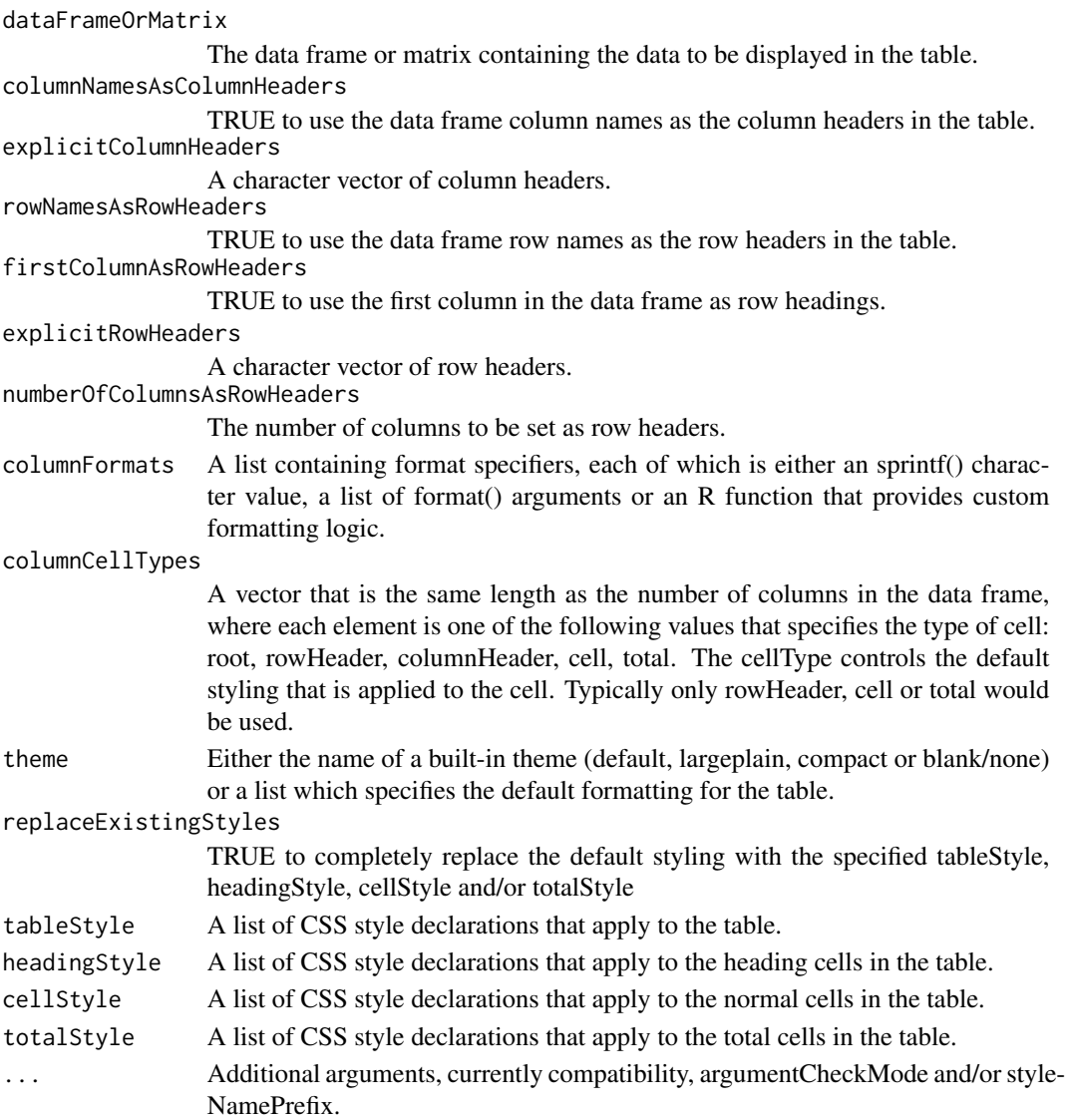

# Value

A basic table.

# Examples

```
qhtbl(bhmsummary[1:5, c("GbttWeekDate", "Origin", "Destination", "TrainCount",
  "OnTimeArrivals")])
qhtbl(bhmsummary[1:5, c("GbttWeekDate", "Origin", "Destination", "TrainCount",
  "OnTimeArrivals")], columnNamesAsColumnHeaders=FALSE,
  explicitColumnHeaders=c("Week", "From", "To", "Trains", "On-Time"))
```
The qtbl function builds a basic table with one line of R.

## Usage

```
qtbl(
  dataFrameOrMatrix,
  columnNamesAsColumnHeaders = TRUE,
  explicitColumnHeaders = NULL,
  rowNamesAsRowHeaders = FALSE,
  firstColumnAsRowHeaders = FALSE,
  explicitRowHeaders = NULL,
  numberOfColumnsAsRowHeaders = 0,
  columnFormats = NULL,
  columnCellTypes = NULL,
  theme = NULL,
  replaceExistingStyles = FALSE,
  tableStyle = NULL,
  headingStyle = NULL,
  cellStyle = NULL,
  totalStyle = NULL,
  ...
)
```
# Arguments

```
dataFrameOrMatrix
                  The data frame or matrix containing the data to be displayed in the table.
columnNamesAsColumnHeaders
                  TRUE to use the data frame column names as the column headers in the table.
explicitColumnHeaders
                  A character vector of column headers.
rowNamesAsRowHeaders
                  TRUE to use the data frame row names as the row headers in the table.
firstColumnAsRowHeaders
                 TRUE to use the first column in the data frame as row headings.
explicitRowHeaders
                  A character vector of row headers.
numberOfColumnsAsRowHeaders
                  The number of columns to be set as row headers.
columnFormats A list containing format specifiers, each of which is either an sprintf() charac-
                  ter value, a list of format() arguments or an R function that provides custom
                  formatting logic.
```
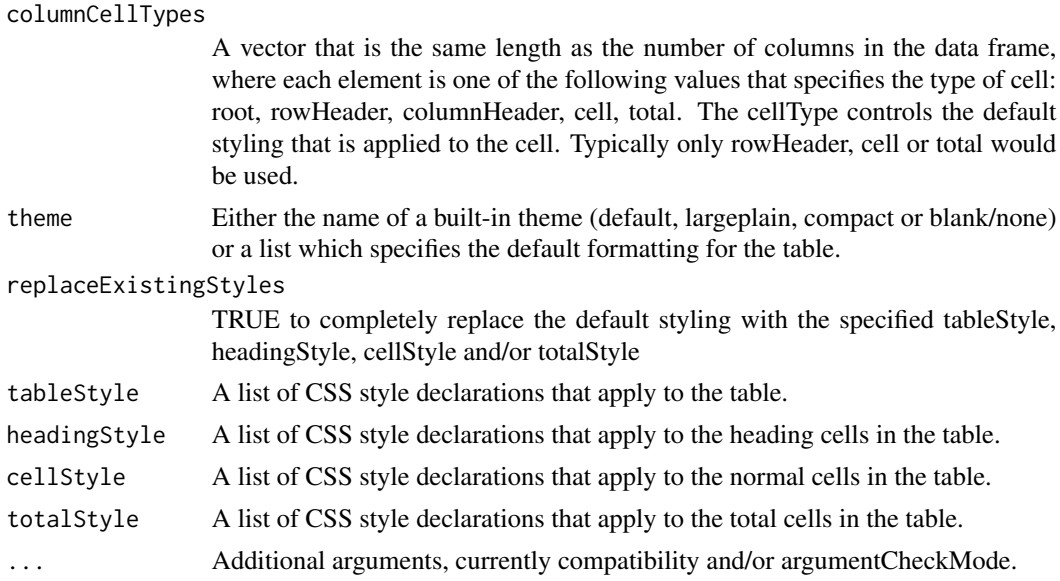

# Value

A basic table.

# Examples

```
qtbl(bhmsummary[1:5, c("GbttWeekDate", "Origin", "Destination", "TrainCount",
  "OnTimeArrivals")])
qtbl(bhmsummary[1:5, c("GbttWeekDate", "Origin", "Destination", "TrainCount",
  "OnTimeArrivals")], columnNamesAsColumnHeaders=FALSE,
  explicitColumnHeaders=c("Week", "From", "To", "Trains", "On-Time"))
```
renderBasictabler *Standard function for Shiny scaffolding.*

# Description

Standard function for Shiny scaffolding.

## Usage

```
renderBasictabler(expr, env = parent.frame(), quoted = FALSE)
```
# Arguments

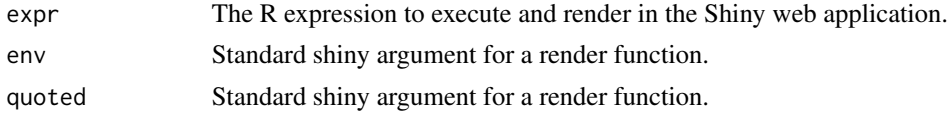

#### TableCell 49

### Examples

# See the Shiny vignette in this package for an example.

TableCell *R6 class that represents a cell in a table.*

# **Description**

The 'TableCell' class represents a cell in a table. Both header cells and body cells are represented by this class.

## Format

[R6Class](#page-0-0) object.

## Active bindings

- instanceId An integer value that uniquely identifies this cell. NB: This number is guaranteed to be unique within the table, but the method of generation of the values may change in future, so you are advised not to base any logic on specific values.
- cellType One of the following values that specifies the type of cell: root, rowHeader, column-Header, cell, total. The cellType controls the default styling that is applied to the cell.

rowNumber The row number of the cell.  $1 =$  the first (i.e. top) data row.

columnNumber The column number of the cell.  $1 =$  the first (i.e. leftmost) data column.

visible TRUE or FALSE to specify whether the cell is rendered.

rawValue The original unformatted value.

formattedValue The formatted value (i.e. normally of character data type).

asNBSP TRUE or FALSE to specify whether cells with no formatted value be output as html nbsp.

fValueOrNBSP For internal use by the renderers only.

isMerged For internal use by the renderers only.

isMergeRoot For internal use by the renderers only.

mergeIndex For internal use by the renderers only.

baseStyleName The name of the style applied to this cell (a character value). The style must exist in the TableStyles object associated with the table.

style A TableStyle object that can apply overrides to the base style for this cell.

# Methods

### Public methods:

- [TableCell\\$new\(\)](#page-3-0)
- [TableCell\\$updatePosition\(\)](#page-49-0)
- [TableCell\\$getCopy\(\)](#page-50-0)
- [TableCell\\$asList\(\)](#page-16-0)
- [TableCell\\$asJSON\(\)](#page-16-1)
- [TableCell\\$clone\(\)](#page-16-2)

# Method new(): Create a new 'TableCell' object.

```
Usage:
TableCell$new(
 parentTable,
  rowNumber = NULL,
  columnNumber = NULL,
  cellType = "cell",
  visible = TRUE,
  rawValue = NULL,
  formattedValue = NULL,
 baseStyleName = NULL,
  styleDeclarations = NULL,
  asNBSP = FALSE
)
```
### *Arguments:*

parentTable Owning table.

rowNumber The row number of the cell.  $1 =$  the first (i.e. top) data row.

columnNumber The column number of the cell.  $1 =$  the first (i.e. leftmost) data column.

cellType One of the following values that specifies the type of cell: root, rowHeader, column-Header, cell, total. The cellType controls the default styling that is applied to the cell.

visible 'TRUE' or 'FALSE' to specify whether the cell is rendered.

rawValue The original unformatted value.

formattedValue The formatted value (i.e. normally of character data type).

baseStyleName The name of the style applied to this cell (a character value). The style must exist in the TableStyles object associated with the table.

styleDeclarations A list containing CSS style declarations.

asNBSP 'TRUE' or 'FALSE' to specify whether cells with no formatted value be output as html nbsp.

*Returns:* No return value.

<span id="page-49-0"></span>Method updatePosition(): Set the cell location in the table. Mainly exists for internal use. Typically used after rows/columns/cells are inserted or deleted (which shifts other cells).

*Usage:*

TableCell\$updatePosition(rowNumber = NULL, columnNumber = NULL)

*Arguments:*

## TableCellRanges 51

rowNumber The row number of the cell.  $1 =$  the first (i.e. top) data row. columnNumber The column number of the cell.  $1 =$  the first (i.e. leftmost) data column. *Returns:* No return value.

<span id="page-50-0"></span>Method getCopy(): Stub only (ignore).

*Usage:* TableCell\$getCopy() *Returns:* No return value.

Method asList(): Return the contents of this object as a list for debugging.

*Usage:* TableCell\$asList()

*Returns:* A list of various object properties.

Method as JSON(): Return the contents of this object as JSON for debugging.

*Usage:*

```
TableCell$asJSON()
```
*Returns:* A JSON representation of various object properties.

Method clone(): The objects of this class are cloneable with this method.

*Usage:* TableCell\$clone(deep = FALSE)

*Arguments:*

deep Whether to make a deep clone.

## Examples

```
# This class should only be created by using the functions in the table.
# It is not intended to be created by users outside of the table.
library(basictabler)
tbl \leftarrow qtbl(data.frame(a=1:2, b=3:4))
cell1 <- tbl$cells$setCell(r=4, c=1, cellType="cell", rawValue=5)
cell2 <- tbl$cells$setCell(r=4, c=2, cellType="cell", rawValue=6)
tbl$renderTable()
```
TableCellRanges *R6 class that manages cell ranges (e.g. for merged cells).*

### Description

The 'TableCellRanges' class contains a list of cell ranges and provides basic utility methods such as finding intersecting ranges to support the functioning of the 'BasicTable' class.

# Format

[R6Class](#page-0-0) object.

### Active bindings

ranges A list of cell ranges - where each element in the list is another list containing the range extent.

## Methods

## Public methods:

- [TableCellRanges\\$new\(\)](#page-3-0)
- [TableCellRanges\\$addRange\(\)](#page-51-0)
- [TableCellRanges\\$findIntersectingRange\(\)](#page-52-0)
- [TableCellRanges\\$deleteRange\(\)](#page-52-1)
- [TableCellRanges\\$clear\(\)](#page-52-2)
- [TableCellRanges\\$updateAfterRowInsert\(\)](#page-52-3)
- [TableCellRanges\\$updateAfterRowDelete\(\)](#page-53-0)
- [TableCellRanges\\$updateAfterColumnInsert\(\)](#page-53-1)
- [TableCellRanges\\$updateAfterColumnDelete\(\)](#page-53-2)
- [TableCellRanges\\$asList\(\)](#page-16-0)
- [TableCellRanges\\$asJSON\(\)](#page-16-1)
- [TableCellRanges\\$clone\(\)](#page-16-2)

Method new(): Create a new 'TableCellRanges' object.

*Usage:* TableCellRanges\$new(parentTable)

*Arguments:* parentTable Owning table.

*Returns:* No return value.

<span id="page-51-0"></span>Method addRange(): Add a cell range to the list of cell ranges. It is not necessary to specify all parameters. rFrom and cFrom must be specified. Only one of rSpan and rTo needs to be specified. Only one of cSpan and cTo needs to be specified.

```
Usage:
TableCellRanges$addRange(
  rFrom = NULL,
  cFrom = NULL,
  rSpan = NULL,
  cSpan = NULL,
  rTo = NULL,cTo = NULL)
Arguments:
```
rFrom Row number of the top-left cell in the cell range. cFrom Column number of the top-left cell in the cell range. rSpan Number of rows spanned by the cell range. cSpan Number of columns spanned by the cell range. rTo Row number of the bottom-right cell in the cell range. cTo Column number of the bottom-right cell in the cell range.

*Returns:* No return value.

<span id="page-52-0"></span>Method findIntersectingRange(): Find a cell range in the list of cell ranges that intersects with the specified cell range. It is not necessary to specify all parameters. rFrom and cFrom must be specified. Only one of rSpan and rTo needs to be specified. Only one of cSpan and cTo needs to be specified.

```
Usage:
TableCellRanges$findIntersectingRange(
  rFrom = NULL,
 cFrom = NULL,
  rSpan = NULL,
  cSpan = NULL,
  rTo = NULL,cTo = NULL)
```
*Arguments:*

rFrom Row number of the top-left cell in the cell range.

cFrom Column number of the top-left cell in the cell range.

rSpan Number of rows spanned by the cell range.

cSpan Number of columns spanned by the cell range.

rTo Row number of the bottom-right cell in the cell range.

cTo Column number of the bottom-right cell in the cell range.

*Returns:* No return value.

<span id="page-52-1"></span>Method deleteRange(): Delete the cell range from the list that contains the specified cell.

*Usage:*

TableCellRanges\$deleteRange(r = NULL, c = NULL)

*Arguments:*

r Row number of a cell in the cell range to be deleted.

c Column number of a cell in the cell range to be deleted.

*Returns:* No return value.

<span id="page-52-2"></span>Method clear(): Clear the list of cell ranges.

*Usage:* TableCellRanges\$clear()

*Returns:* No return value.

<span id="page-52-3"></span>Method updateAfterRowInsert(): Internal use only.

*Usage:* TableCellRanges\$updateAfterRowInsert(r = NULL) *Arguments:* r Row number. *Returns:* No return value.

# <span id="page-53-0"></span>Method updateAfterRowDelete(): Internal use only.

*Usage:* TableCellRanges\$updateAfterRowDelete(r = NULL) *Arguments:* r Row number. *Returns:* No return value.

### <span id="page-53-1"></span>Method updateAfterColumnInsert(): Internal use only.

*Usage:* TableCellRanges\$updateAfterColumnInsert(c = NULL)

*Arguments:*

c Column number.

*Returns:* No return value.

<span id="page-53-2"></span>Method updateAfterColumnDelete(): Internal use only.

*Usage:*

TableCellRanges\$updateAfterColumnDelete(c = NULL)

*Arguments:*

c Column number.

*Returns:* No return value.

# Method asList(): Return the contents of this object as a list for debugging.

*Usage:*

TableCellRanges\$asList()

*Returns:* A list of various object properties.

Method as JSON(): Return the contents of this object as JSON for debugging.

*Usage:* TableCellRanges\$asJSON()

*Returns:* A JSON representation of various object properties.

Method clone(): The objects of this class are cloneable with this method.

*Usage:* TableCellRanges\$clone(deep = FALSE) *Arguments:* deep Whether to make a deep clone.

### Examples

- # TableCellRanges objects are never created outside of the BasicTable class.
- # For examples of working with merged cells, see the Introduction vignette.

The 'TableCells' manages the 'TableCell' objects that comprise a 'BasicTable' object.

### Format

[R6Class](#page-0-0) object.

### Active bindings

rowCount The number of rows in the table.

columnCount The number of columns in the table.

- rows The rows of cells in the table represented as a list, each element of which is a list of 'Table-Cell' objects.
- all A list of the cells in the table. Each element in this list is a 'TableCell' object.

## Methods

### Public methods:

- [TableCells\\$new\(\)](#page-3-0)
- [TableCells\\$reset\(\)](#page-55-0)
- [TableCells\\$getCell\(\)](#page-55-1)
- [TableCells\\$getValue\(\)](#page-55-2)
- [TableCells\\$getRowValues\(\)](#page-55-3)
- [TableCells\\$getColumnValues\(\)](#page-56-0)
- [TableCells\\$setCell\(\)](#page-56-1)
- [TableCells\\$setBlankCell\(\)](#page-57-0)
- [TableCells\\$deleteCell\(\)](#page-58-0)
- [TableCells\\$setValue\(\)](#page-58-1)
- [TableCells\\$setRow\(\)](#page-58-2)
- [TableCells\\$setColumn\(\)](#page-59-0)
- [TableCells\\$extendCells\(\)](#page-59-1)
- [TableCells\\$moveCell\(\)](#page-60-0)
- [TableCells\\$insertRow\(\)](#page-60-1)
- [TableCells\\$deleteRow\(\)](#page-60-2)
- [TableCells\\$insertColumn\(\)](#page-60-3)
- [TableCells\\$deleteColumn\(\)](#page-61-0)
- [TableCells\\$getCells\(\)](#page-10-0)
- [TableCells\\$findCells\(\)](#page-12-0)
- [TableCells\\$getColumnWidths\(\)](#page-63-0)
- [TableCells\\$asList\(\)](#page-16-0)
- [TableCells\\$asJSON\(\)](#page-16-1)
- [TableCells\\$clone\(\)](#page-16-2)

Method new(): Create a new 'TableCells' object.

*Usage:* TableCells\$new(parentTable = NULL) *Arguments:* parentTable Owning table. *Returns:* No return value.

<span id="page-55-0"></span>Method reset(): Clear all cells from the table.

*Usage:* TableCells\$reset() *Returns:* No return value.

<span id="page-55-1"></span>Method getCell(): Retrieve a specific 'TableCell' object at the specified location in the table.

*Usage:* TableCells\$getCell(r = NULL, c = NULL)

*Arguments:*

r The row number of the cell to retrieve.

c The column number of the cell to retrieve.

*Returns:* A 'TableCell' object.

<span id="page-55-2"></span>Method getValue(): Retrieve the value of a specific 'TableCell' object at the specified location in the table.

*Usage:*

```
TableCells$getValue(r = NULL, c = NULL, formattedValue = FALSE)
```
*Arguments:*

r The row number of the cell value to retrieve.

c The column number of the cell value to retrieve.

formattedValue 'TRUE' to retrieve the formatted (character) cell value, 'FALSE' (default) to retrieve the raw cell value (typically numeric).

*Returns:* The value of the cell.

<span id="page-55-3"></span>Method getRowValues(): Get a vector or list of the values in a row for the entire row or a subset of columns.

```
Usage:
TableCells$getRowValues(
  rowNumber = NULL,
 columnNumbers = NULL,
 formattedValue = FALSE,
 asList = FALSE,rebase = TRUE
)
```
*Arguments:*

- rowNumber The row number to retrieve the values for (a single row number).
- columnNumbers The column numbers of the cell value to retrieve (can be a vector of column numbers).
- formattedValue 'TRUE' to retrieve the formatted (character) cell value, 'FALSE' (default) to retrieve the raw cell value (typically numeric).
- asList 'TRUE' to retrieve the values as a list, 'FALSE' (default) to retrieve the values as a vector.
- rebase 'TRUE' to rebase the list/vector so that the first element is at index 1, 'FALSE' to retain the original column numbers.
- *Returns:* A vector or list of the cell values.

<span id="page-56-0"></span>Method getColumnValues(): Get a vector or list of the values in a column for the entire column or a subset of rows.

```
Usage:
TableCells$getColumnValues(
  columnNumber = NULL,
  rowNumbers = NULL,
  formattedValue = FALSE,
  asList = FALSE,rebase = TRUE)
```
*Arguments:*

columnNumber The column number to retrieve the values for (a single column number).

rowNumbers The row numbers of the cell value to retrieve (can be a vector of row numbers).

- formattedValue 'TRUE' to retrieve the formatted (character) cell value, 'FALSE' (default) to retrieve the raw cell value (typically numeric).
- asList 'TRUE' to retrieve the values as a list, 'FALSE' (default) to retrieve the values as a vector.
- rebase 'TRUE' to rebase the list/vector so that the first element is at index 1, 'FALSE' to retain the original row numbers.
- *Returns:* A vector or list of the cell values.

<span id="page-56-1"></span>Method setCell(): Create a cell in the table and set the details of the cell.

```
Usage:
TableCells$setCell(
  r = NULL,c = NULL,cellType = "cell",
  rawValue = NULL,
  formattedValue = NULL,
  visible = TRUE,
 baseStyleName = NULL,
  styleDeclarations = NULL,
  rowSpan = NULL,
  colSpan = NULL
)
```
*Arguments:*

- r The row number of the cell.
- c The column number of the cell.
- cellType The type of the cell must be one of the following values: root, rowHeader, column-Header, cell, total.

rawValue The raw value of the cell - typically a numeric value.

formattedValue The formatted value of the cell - typically a character value.

visible 'TRUE' (default) to specify that the cell is visible, 'FALSE' to specify that the cell will be invisible.

baseStyleName The name of a style from the table theme that will be used to style this cell.

styleDeclarations A list of CSS style definitions.

- rowSpan A number greater than 1 to indicate that this cell is merged with cells below. 'NULL' (default) or 1 means the cell is not merged across rows.
- colSpan A number greater than 1 to indicate that this cell is merged with cells to the right. 'NULL' (default) or 1 means the cell is not merged across columns.

*Returns:* A vector or list of the cell values.

<span id="page-57-0"></span>Method setBlankCell(): Create an empty cell in the table and set the details of the cell.

```
Usage:
TableCells$setBlankCell(
  r = NULL,c = NULL,cellType = "cell",
  visible = TRUE,
  baseStyleName = NULL,
  styleDeclarations = NULL,
  rowSpan = NULL,
  colSpan = NULL,
  asNBSP = FALSE
)
```
*Arguments:*

- r The row number of the cell.
- c The column number of the cell.
- cellType The type of the cell must be one of the following values: root, rowHeader, column-Header, cell, total.
- visible 'TRUE' (default) to specify that the cell is visible, 'FALSE' to specify that the cell will be invisible.

baseStyleName The name of a style from the table theme that will be used to style this cell.

styleDeclarations A list of CSS style definitions.

- rowSpan A number greater than 1 to indicate that this cell is merged with cells below. 'NULL' (default) or 1 means the cell is not merged across rows.
- colSpan A number greater than 1 to indicate that this cell is merged with cells to the right. 'NULL' (default) or 1 means the cell is not merged across columns.
- asNBSP 'TRUE' if the cell should be rendered as in HTML, 'FALSE' (default) otherwise.

*Returns:* A vector or list of the cell values.

<span id="page-58-0"></span>Method deleteCell(): Replace the 'TableCell' object at the specified location in the table with a blank cell.

*Usage:*

TableCells\$deleteCell(r = NULL, c = NULL)

*Arguments:*

r The row number of the cell value to delete

c The column number of the cell value to delete

*Returns:* The 'TableCell' object that is the new blank cell.

<span id="page-58-1"></span>Method setValue(): Update the value of a cell in the table.

*Usage:*

TableCells\$setValue(r = NULL, c = NULL, rawValue = NULL, formattedValue = NULL)

*Arguments:*

r The row number of the cell.

c The column number of the cell.

rawValue The raw value of the cell - typically a numeric value.

formattedValue The formatted value of the cell - typically a character value.

*Returns:* No return value.

<span id="page-58-2"></span>Method setRow(): Create multiple cells in one row of a table.

```
Usage:
TableCells$setRow(
  rowNumber = NULL,
  startAtColumnNumber = 1,
  cellTypes = "cell",
  rawValues = NULL,
  formattedValues = NULL,
  formats = NULL,
  visiblity = TRUE,
 baseStyleNames = NULL,
  fmtFuncArgs = NULL
)
```
*Arguments:*

rowNumber The row number where the cells will be created.

startAtColumnNumber The column number to start generating cells at. Default value 1.

- cellTypes The types of the cells either a single value or a vector of the same length as rawValues. Each cellType must be one of the following values: root, rowHeader, columnHeader, cell, total.
- rawValues A vector or list of values. A cell will be generated in the table for each element in the vector/list.
- formattedValues A vector or list of formatted values. Must be either 'NULL', a single value or a vector/list of the same length as rawValues.
- formats A vector or list of formats. Must be either 'NULL', a single value or a vector/list of the same length as rawValues.
- visiblity A logical vector. Must be either a single logical value or a vector/list of the same length as rawValues.
- baseStyleNames A character vector. Must be either a single style name (from the table theme) or a vector of style names of the same length as rawValues.
- fmtFuncArgs A list that is length 1 or the same length as the number of columns in the row, where each list element specifies a list of arguments to pass to custom R format functions.

*Returns:* No return value.

<span id="page-59-0"></span>Method setColumn(): Create multiple cells in one column of a table.

```
Usage:
TableCells$setColumn(
 columnNumber = NULL,
  startAtRowNumber = 2,
  cellTypes = "cell",
  rawValues = NULL,
  formattedValues = NULL,
  formats = NULL,visiblity = TRUE,
 baseStyleNames = NULL,
  fmtFuncArgs = NULL
)
```
*Arguments:*

columnNumber The column number where the cells will be created.

startAtRowNumber The row number to start generating cells at. Default value 2.

- cellTypes The types of the cells either a single value or a vector of the same length as rawValues. Each cellType must be one of the following values: root, rowHeader, columnHeader, cell, total.
- rawValues A vector or list of values. A cell will be generated in the table for each element in the vector/list.
- formattedValues A vector or list of formatted values. Must be either 'NULL', a single value or a vector of the same length as rawValues.
- formats A vector or list of formats. Must be either 'NULL', a single value or a vector of the same length as rawValues.
- visiblity A logical vector. Must be either a single logical value or a vector of the same length as rawValues.
- baseStyleNames A character vector. Must be either a single style name (from the table theme) or a vector of style names of the same length as rawValues.
- fmtFuncArgs A list that is length 1 or the same length as the number of rows in the column, where each list element specifies a list of arguments to pass to custom R format functions.

*Returns:* No return value.

<span id="page-59-1"></span>Method extendCells(): Enlarge a table to the specified size.

*Usage:*

TableCells\$extendCells(rowCount = NULL, columnCount = NULL)

*Arguments:*

rowCount The number of rows in the enlarged table.

columnCount The number of columns in the enlarged table.

*Returns:* No return value.

<span id="page-60-0"></span>Method moveCell(): Move a table cell to a different location in the table.

*Usage:*

 $TableCell$ s\$moveCell(r = NULL, c = NULL, cell = NULL)

*Arguments:*

r The new row number to move the cell to.

c The new column number to move the cell to.

cell The 'TableCell' object to move.

*Returns:* No return value.

<span id="page-60-1"></span>Method insertRow(): Insert a new row in the table at the specified row number and shift existing cells on/below this row down by one row.

```
Usage:
TableCells$insertRow(
  rowNumber = NULL,
  insertBlankCells = TRUE,
 headerCells = 1,
  totalCells = 0\lambda
```
*Arguments:*

rowNumber The row number where the new row is to be inserted.

insertBlankCells 'TRUE' (default) to insert blank cells in the new row, 'FALSE' to create no cells in the new row.

headerCells The number of header cells to create at the start of the row. Default value 1.

totalCells The number of total cells to create at the end of the row. Default value 0.

*Returns:* No return value.

<span id="page-60-2"></span>Method deleteRow(): Delete the row in the table at the specified row number and shift existing cells below this row up by one row.

*Usage:* TableCells\$deleteRow(rowNumber = NULL) *Arguments:* rowNumber The row number of the row to be deleted.

*Returns:* No return value.

<span id="page-60-3"></span>Method insertColumn(): Insert a new column in the table at the specified column number and shift existing cells in/to the right of this column across by one row.

*Usage:*

```
TableCells$insertColumn(
  columnNumber = NULL,
  insertBlankCells = TRUE,
  headerCells = 1,totalCells = 0)
```
*Arguments:*

columnNumber The column number where the new column is to be inserted.

insertBlankCells 'TRUE' (default) to insert blank cells in the new column, 'FALSE' to create no cells in the new column

headerCells The number of header cells to create at the top of the column. Default value 1. totalCells The number of total cells to create at the bottom of the column. Default value 0.

*Returns:* No return value.

<span id="page-61-0"></span>Method deleteColumn(): Delete the column in the table at the specified column number and shift existing cells to the right of this column to the left by one column.

*Usage:* TableCells\$deleteColumn(columnNumber = NULL) *Arguments:* columnNumber The column number of the column to be deleted. *Returns:* No return value.

Method getCells(): Retrieve cells by a combination of row and/or column numbers. See the "Finding and Formatting" vignette for graphical examples.

```
Usage:
TableCells$getCells(
  specifyCellsAsList = TRUE,
  rowNumbers = NULL,
  columnNumbers = NULL,
  cellCoordinates = NULL,
  excludeEmptyCells = FALSE,
  matchMode = "simple"
)
```
*Arguments:*

specifyCellsAsList 'TRUE'/'FALSE' to specify how cells are retrieved. Default 'TRUE'. More information is provided in the details section.

rowNumbers A vector of row numbers that specify the rows or cells to retrieve.

columnNumbers A vector of row numbers that specify the columns or cells to retrieve.

cellCoordinates A list of two-element vectors that specify the coordinates of cells to retrieve. Ignored when 'specifyCellsAsList=FALSE'.

excludeEmptyCells Default 'FALSE'. Specify 'TRUE' to exclude empty cells.

matchMode Either "simple" (default) or "combinations"

"simple" specifies that row and column arguments are considered separately (logical OR), e.g. rowNumbers=1 and columnNumbers=2 will match all cells in row 1 and all cells in column 2.

"combinations" specifies that row and column arguments are considered together (logical AND), e.g. rowNumbers=1 and columnNumbers=2 will match only the cell single at location (1, 2).

Arguments 'rowNumbers', 'columnNumbers', 'rowGroups' and 'columnGroups' are affected by the match mode. All other arguments are not.

*Details:* When 'specifyCellsAsList=TRUE' (the default):

Get one or more rows by specifying the row numbers as a vector as the rowNumbers argument and leaving the columnNumbers argument set to the default value of 'NULL', or

Get one or more columns by specifying the column numbers as a vector as the columnNumbers argument and leaving the rowNumbers argument set to the default value of 'NULL', or

Get one or more individual cells by specifying the cellCoordinates argument as a list of vectors of length 2, where each element in the list is the row and column number of one cell,

e.g. 'list(c(1, 2), c(3, 4))' specifies two cells, the first located at row 1, column 2 and the second located at row 3, column 4.

When 'specifyCellsAsList=FALSE':

Get one or more rows by specifying the row numbers as a vector as the rowNumbers argument and leaving the columnNumbers argument set to the default value of 'NULL', or

Get one or more columns by specifying the column numbers as a vector as the columnNumbers argument and leaving the rowNumbers argument set to the default value of 'NULL', or

Get one or more cells by specifying the row and column numbers as vectors for the rowNumbers and columnNumbers arguments, or

a mixture of the above, where for entire rows/columns the element in the other vector is set to 'NA', e.g. to retrieve whole rows, specify the row numbers as the rowNumbers but set the corresponding elements in the columnNumbers vector to 'NA'.

*Returns:* A list of 'TableCell' objects.

Method findCells(): Find cells matching specified criteria. See the "Finding and Formatting" vignette for graphical examples.

```
Usage:
TableCells$findCells(
 minValue = NULL,
  maxValue = NULL,
  exactValues = NULL,
  valueRanges = NULL,
  includeNull = TRUE,
  includeNA = TRUE,
  emptyCells = "include",
  rowNumbers = NULL,
  columnNumbers = NULL,
  cellCoordinates = NULL,
  cells = NULL,
  rowColumnMatchMode = "simple"
)
```
## *Arguments:*

minValue A numerical value specifying a minimum value threshold. maxValue A numerical value specifying a maximum value threshold. exactValues A vector or list specifying a set of allowed values.

- valueRanges A vector specifying one or more value range expressions which the cell values must match. If multiple value range expressions are specified, then the cell value must match any of one the specified expressions.
- includeNull Specify TRUE to include 'NULL' in the matched cells, FALSE to exclude 'NULL' values.
- includeNA Specify TRUE to include 'NA' in the matched cells, FALSE to exclude 'NA' values.
- emptyCells A word that specifies how empty cells are matched must be one of "include" (default), "exclude" or "only".
- rowNumbers A vector of row numbers that specify the rows or cells to constrain the search.
- columnNumbers A vector of column numbers that specify the columns or cells to constrain the search.
- cellCoordinates A list of two-element vectors that specify the coordinates of cells to constrain the search.
- cells A 'TableCell' object or a list of 'TableCell' objects to constrain the scope of the search. rowColumnMatchMode Either "simple" (default) or "combinations":

"simple" specifies that row and column arguments are considered separately (logical OR), e.g. rowNumbers=1 and columnNumbers=2 will match all cells in row 1 and all cells in column 2.

"combinations" specifies that row and column arguments are considered together (logical AND), e.g. rowNumbers=1 and columnNumbers=2 will match only the cell single at location (1, 2).

Arguments 'rowNumbers', 'columnNumbers', 'rowGroups' and 'columnGroups' are affected by the match mode. All other arguments are not.

*Returns:* A list of 'TableCell' objects.

<span id="page-63-0"></span>Method getColumnWidths(): Retrieve the width of the longest value (in characters) in each column.

*Usage:*

TableCells\$getColumnWidths()

*Returns:* The width of the column in characters.

Method asList(): Return the contents of this object as a list for debugging.

*Usage:* TableCells\$asList()

*Returns:* A list of various object properties.

Method as JSON(): Return the contents of this object as JSON for debugging.

*Usage:*

TableCells\$asJSON()

*Returns:* A JSON representation of various object properties.

Method clone(): The objects of this class are cloneable with this method.

*Usage:*

TableCells\$clone(deep = FALSE) *Arguments:* deep Whether to make a deep clone.

# Examples

```
# This class should only be created by the table.
# It is not intended to be created outside of the table.
library(basictabler)
tbl \leftarrow qtbl(data.frame(a=1:2, b=3:4))
cells <- tbl$cells
cells$setCell(r=4, c=1, cellType="cell", rawValue=5)
cells$setCell(r=4, c=2, cellType="cell", rawValue=6)
tbl$renderTable()
```
TableHtmlRenderer *R6 class that renders a table in HTML.*

## Description

The 'TableHtmlRenderer' class creates a HTML representation of a table.

## Format

[R6Class](#page-0-0) object.

### **Methods**

## Public methods:

- [TableHtmlRenderer\\$new\(\)](#page-3-0)
- [TableHtmlRenderer\\$getTableHtml\(\)](#page-64-0)
- [TableHtmlRenderer\\$clone\(\)](#page-16-2)

Method new(): Create a new 'TableHtmlRenderer' object.

*Usage:*

TableHtmlRenderer\$new(parentTable)

*Arguments:*

parentTable Owning table.

*Returns:* No return value.

<span id="page-64-0"></span>Method getTableHtml(): Generate a HTML representation of the table.

*Usage:*

TableHtmlRenderer\$getTableHtml(styleNamePrefix = NULL)

*Arguments:*

styleNamePrefix A character variable specifying a prefix for all named CSS styles, to avoid style name collisions where multiple tables exist.

*Returns:* A list containing HTML tags from the 'htmltools' package. Convert this to a character variable using 'as.character()'.

Method clone(): The objects of this class are cloneable with this method.

*Usage:* TableHtmlRenderer\$clone(deep = FALSE) *Arguments:* deep Whether to make a deep clone.

### Examples

```
# This class is for internal use only. It is
# created only by the BasicTable class when rendering to HTML.
# See the package vignettes for more information about outputs.
library(basictabler)
tbl \leq qtbl(data.frame(a=1:2, b=3:4))
tbl$renderTable()
```
TableOpenXlsxRenderer *R6 class that renders a table into an Excel worksheet.*

### Description

The 'TableOpenXlsxRenderer' class creates a representation of a table in an Excel file using the 'openxlsx' package. See the Excel Output vignette for more details.

## Format

[R6Class](#page-0-0) object.

### Methods

## Public methods:

- [TableOpenXlsxRenderer\\$new\(\)](#page-3-0)
- [TableOpenXlsxRenderer\\$writeToCell\(\)](#page-23-0)
- [TableOpenXlsxRenderer\\$writeToWorksheet\(\)](#page-66-0)
- [TableOpenXlsxRenderer\\$clone\(\)](#page-16-2)

Method new(): Create a new 'TableOpenXlsxRenderer' object.

*Usage:*

TableOpenXlsxRenderer\$new(parentTable)

*Arguments:*

parentTable Owning table.

*Returns:* No return value.

Method writeToCell(): Write a value to a cell, optionally with styling and cell merging.

```
Usage:
TableOpenXlsxRenderer$writeToCell(
 wb = NULL,wsName = NULL,
 rowNumber = NULL,
  columnNumber = NULL,
 value = NULL,
 applyStyles = TRUE,
 baseStyleName = NULL,
 style = NULL,
 mapFromCss = TRUE,
 mergeRows = NULL,
 mergeColumns = NULL
)
```
*Arguments:*

wb A workbook object from the openxlsx package.

wsName The name of the worksheet where the value is to be written.

rowNumber The row number of the cell where the value is to be written.

columnNumber The column number of the cell where the value is to be written.

```
value The value to be written.
```
applyStyles 'TRUE' (default) to also set the styling of the cell, 'FALSE' to only write the value.

baseStyleName The name of the style from the table theme to apply to the cell.

style A 'TableStyle' object that contains additional styling to apply to the cell.

- mapFromCss 'TRUE' (default) to map the basictabler CSS styles to corresponding Excel styles, 'FALSE' to apply only the specified xl styles.
- mergeRows If the cell is to be merged with adjacent cells, then an integer or numeric vector specifying the row numbers of the merged cell. NULL (default) to not merge cells.
- mergeColumns If the cell is to be merged with adjacent cells, then an integer or numeric vector specifying the column numbers of the merged cell. NULL (default) to not merge cells.

*Returns:* No return value.

<span id="page-66-0"></span>Method writeToWorksheet(): Write a table to an Excel worksheet.

```
Usage:
TableOpenXlsxRenderer$writeToWorksheet(
 wb = NULL,wsName = NULL,
  topRowNumber = NULL,
  leftMostColumnNumber = NULL,
 outputValuesAs = "rawValue",
 useFormattedValueIfRawValueIsNull = TRUE,
 applyStyles = TRUE,
  mapStylesFromCSS = TRUE
)
```
#### *Arguments:*

wb A workbook object from the openxlsx package.

wsName The name of the worksheet where the value is to be written.

topRowNumber The row number of the top-left cell where the table is to be written.

- leftMostColumnNumber The column number of the top-left cell where the table is to be written.
- outputValuesAs Specify whether the raw or formatted values should be written to the worksheet. Value must be one of "rawValue", "formattedValueAsText", "formattedValueAsNumber".
- useFormattedValueIfRawValueIsNull 'TRUE' to use the formatted cell value instead of the raw cell value if the raw value is 'NULL'. 'FALSE' to always use the raw value. Default 'TRUE'.
- applyStyles 'TRUE' (default) to also set the styling of the cells, 'FALSE' to only write the value.
- mapStylesFromCSS 'TRUE' (default) to map the basictabler CSS styles to corresponding Excel styles, 'FALSE' to apply only the specified xl styles.

*Returns:* No return value.

Method clone(): The objects of this class are cloneable with this method.

*Usage:*

TableOpenXlsxRenderer\$clone(deep = FALSE)

*Arguments:*

deep Whether to make a deep clone.

## Examples

```
# This class is for internal use only. It is
# created only by the BasicTable class when rendering to Excel.
library(basictabler)
tbl \leq qtbl(data.frame(a=1:2, b=3:4))
library(openxlsx)
wb <- createWorkbook(creator = Sys.getenv("USERNAME"))
addWorksheet(wb, "Data")
tbl$writeToExcelWorksheet(wb=wb, wsName="Data",
                         topRowNumber=1, leftMostColumnNumber=1,
                         applyStyles=TRUE, mapStylesFromCSS=TRUE)
# Use saveWorkbook() to save the Excel file.
```
TableOpenXlsxStyle *R6 class that specifies Excel styling as used by the openxlsx package.*

## Description

The 'TableOpenXlsxStyle' class specifies the styling for cells in an Excel worksheet.

## TableOpenXlsxStyle 69

### Format

[R6Class](#page-0-0) object.

## Active bindings

baseStyleName The name of the base style in the table.

isBaseStyle 'TRUE' when this style is the equivalent of a named style in the table, 'FALSE' if this style has additional settings over and above the base style of the same name.

fontName The name of the font (single font name, not a CSS style list).

fontSize The size of the font (units: point).

bold TRUE' if text is bold.

italic 'TRUE' if text is italic.

underline 'TRUE' if text is underlined.

strikethrough 'TRUE' if text has a line through it.

superscript 'TRUE' if text is small and raised.

subscript 'TRUE' if text is small and lowered.

fillColor The background colour for the cell (as a hex value, e.g. #00FF00).

textColor The color of the text (as a hex value).

hAlign The horizontal alignment of the text: left, center or right.

vAlign The vertical alignment of the text: top, middle or bottom.

wrapText TRUE if the text is allowed to wrap onto multiple lines.

textRotation The rotation angle of the text or 255 for vertical.

indent The text indentation.

- borderAll A list (with elements style and color) specifying the border settings for all four sides of each cell at once.
- borderLeft A list (with elements style and color) specifying the border settings for the left border of each cell.
- borderRight A list (with elements style and color) specifying the border settings for the right border of each cell.
- borderTop A list (with elements style and color) specifying the border settings for the top border of each cell.
- borderBottom A list (with elements style and color) specifying the border settings for the bottom border of each cell.
- valueFormat The Excel formatting applied to the field value. One of the following values: "GEN-ERAL", "NUMBER", "CURRENCY", "ACCOUNTING", "DATE", "LONGDATE", TIME, "PERCENTAGE", "FRACTION", "SCIENTIFIC", "TEXT", "COMMA". Or for dates/datetimes, a combination of d, m, y. Or for numeric values, use 0.00 etc.

minColumnWidth The minimum width of this column.

minRowHeight The minimum height of this row.

openxlsxStyle The return value from openxlsx::createStyle().

# Methods

## Public methods:

- [TableOpenXlsxStyle\\$new\(\)](#page-3-0)
- [TableOpenXlsxStyle\\$isBasicStyleNameMatch\(\)](#page-27-0)
- [TableOpenXlsxStyle\\$isFullStyleDetailMatch\(\)](#page-27-1)
- [TableOpenXlsxStyle\\$createOpenXslxStyle\(\)](#page-72-0)
- [TableOpenXlsxStyle\\$asList\(\)](#page-16-0)
- [TableOpenXlsxStyle\\$asJSON\(\)](#page-16-1)
- [TableOpenXlsxStyle\\$asString\(\)](#page-29-0)
- [TableOpenXlsxStyle\\$clone\(\)](#page-16-2)

Method new(): Create a new 'TableOpenXlsxStyle' object.

```
Usage:
TableOpenXlsxStyle$new(
 parentTable,
 baseStyleName = NULL,
  isBaseStyle = NULL,
  fontName = NULL,
  fontSize = NULL,
 bold = NULL,italic = NULL,
  underline = NULL,
  strikethrough = NULL,
  superscript = NULL,
  subscript = NULL,
  fillColor = NULL,
  textColor = NULL,
 hAlign = NULL,
  vAlign = NULL,
 wrapText = NULL,textRotation = NULL,
  indent = NULL,
  borderAll = NULL,
 borderLeft = NULL,
 borderRight = NULL,
  borderTop = NULL,
  borderBottom = NULL,
  valueFormat = NULL,
  minColumnWidth = NULL,
  minRowHeight = NULL
)
```
### *Arguments:*

parentTable Owning table.

baseStyleName The name of the base style in the table.

isBaseStyle 'TRUE' when this style is the equivalent of a named style in the table, 'FALSE' if this style has additional settings over and above the base style of the same name.

fontName The name of the font (single font name, not a CSS style list).

fontSize The size of the font (units: point).

bold 'TRUE' if text is bold.

italic 'TRUE' if text is italic.

underline 'TRUE' if text is underlined.

strikethrough 'TRUE' if text has a line through it.

superscript 'TRUE' if text is small and raised.

subscript 'TRUE' if text is small and lowered.

fillColor The background colour for the cell (as a hex value, e.g. #00FF00).

textColor The color of the text (as a hex value).

hAlign The horizontal alignment of the text: left, center or right.

vAlign The vertical alignment of the text: top, middle or bottom.

wrapText 'TRUE' if the text is allowed to wrap onto multiple lines.

textRotation The rotation angle of the text or 255 for vertical.

indent The text indentation.

borderAll A list (with elements style and color) specifying the border settings for all four sides of each cell at once.

borderLeft A list (with elements style and color) specifying the border settings for the left border of each cell.

borderRight A list (with elements style and color) specifying the border settings for the right border of each cell.

borderTop A list (with elements style and color) specifying the border settings for the top border of each cell.

borderBottom A list (with elements style and color) specifying the border settings for the bottom border of each cell.

valueFormat The Excel formatting applied to the field value. One of the following values: "GENERAL", "NUMBER", "CURRENCY", "ACCOUNTING", "DATE", "LONGDATE", TIME, "PERCENTAGE", "FRACTION", "SCIENTIFIC", "TEXT", "COMMA". Or for dates/datetimes, a combination of d, m, y. Or for numeric values, use 0.00 etc.

minColumnWidth The minimum width of this column.

minRowHeight The minimum height of this row.

*Returns:* No return value.

Method isBasicStyleNameMatch(): Check if this style matches the specified base style name.

*Usage:*

TableOpenXlsxStyle\$isBasicStyleNameMatch(baseStyleName = NULL)

*Arguments:*

baseStyleName The style name to compare to.

*Returns:* 'TRUE' if the style name matches, 'FALSE' otherwise.

Method isFullStyleDetailMatch(): Check if this style matches the specified style properties.

*Usage:*

```
TableOpenXlsxStyle$isFullStyleDetailMatch(
 baseStyleName = NULL,
  isBaseStyle = NULL,
 fontName = NULL,
  fontSize = NULL,
 bold = NULL,italic = NULL,
 underline = NULL,
  strikethrough = NULL,
 superscript = NULL,
 subscript = NULL,
 fillColor = NULL,
  textColor = NULL,
 hAlign = NULL,
 vAlign = NULL,
 wrapText = NULL,textRotation = NULL,
  indent = NULL,
 borderAll = NULL,borderLeft = NULL,
 borderRight = NULL,
 borderTop = NULL,
 borderBottom = NULL,
  valueFormat = NULL,
 minColumnWidth = NULL,
 minRowHeight = NULL
```
### $\lambda$

#### *Arguments:*

baseStyleName The style name to compare to. isBaseStyle Whether the style being compared to is a base style. fontName The font name to compare to. fontSize The font size to compare to. bold The style property bold to compare to. italic The style property italic to compare to. underline The style property underline to compare to. strikethrough The style property strikethrough to compare to. superscript The style property superscript to compare to. subscript The style property subscript to compare to. fillColor The style property fillColor to compare to. textColor The style property textColor to compare to. hAlign The style property hAlign to compare to. vAlign The style property vAlign to compare to. wrapText The style property wrapText to compare to. textRotation The style property textRotation to compare to. indent The style property indent to compare to.
borderAll The style property borderAll to compare to. borderLeft The style property borderLeft to compare to. borderRight The style property borderRight to compare to. borderTop The style property borderTop to compare to. borderBottom The style property borderBottom to compare to. valueFormat The style value format to compare to. minColumnWidth The style property minColumnWidth to compare to. minRowHeight The style property minRowHeight to compare to.

*Returns:* 'TRUE' if the style matches, 'FALSE' otherwise.

Method createOpenXslxStyle(): Create the 'openxlsx' style based on the specified style properties.

*Usage:*

TableOpenXlsxStyle\$createOpenXslxStyle()

*Returns:* No return value.

Method as List(): Return the contents of this object as a list for debugging.

*Usage:*

TableOpenXlsxStyle\$asList()

*Returns:* A list of various object properties.

Method as JSON(): Return the contents of this object as JSON for debugging.

*Usage:*

TableOpenXlsxStyle\$asJSON()

*Returns:* A JSON representation of various object properties.

Method asString(): Return the contents of this object as a string for debugging.

*Usage:*

TableOpenXlsxStyle\$asString()

*Returns:* A character representation of various object properties.

Method clone(): The objects of this class are cloneable with this method.

*Usage:*

TableOpenXlsxStyle\$clone(deep = FALSE)

*Arguments:*

deep Whether to make a deep clone.

# Examples

```
# This class should only be created by using the functions in the table.
# It is not intended to be created by users outside of the table.
library(basictabler)
tbl \leftarrow qtbl(data.frame(a=1:2, b=3:4))
library(openxlsx)
```

```
wb <- createWorkbook(creator = Sys.getenv("USERNAME"))
addWorksheet(wb, "Data")
tbl$writeToExcelWorksheet(wb=wb, wsName="Data",
                        topRowNumber=1, leftMostColumnNumber=1,
                         applyStyles=TRUE, mapStylesFromCSS=TRUE)
# Use saveWorkbook() to save the Excel file.
```
TableOpenXlsxStyles *R6 class that defines a collection of Excel styles as used by the 'openxlsx' package.*

# **Description**

The 'TableOpenXlsxStyles' class stores a collection of 'TableTableOpenXlsx' style objects.

# Format

[R6Class](#page-0-0) object.

# Active bindings

count The number of styles in the collection.

styles A list of 'TableOpenXlsxStyle' objects that comprise the collection.

# Methods

#### Public methods:

- [TableOpenXlsxStyles\\$new\(\)](#page-3-0)
- [TableOpenXlsxStyles\\$clearStyles\(\)](#page-30-0)
- [TableOpenXlsxStyles\\$findNamedStyle\(\)](#page-30-1)
- [TableOpenXlsxStyles\\$findOrAddStyle\(\)](#page-30-2)
- [TableOpenXlsxStyles\\$addNamedStyles\(\)](#page-31-0)
- [TableOpenXlsxStyles\\$asList\(\)](#page-16-0)
- [TableOpenXlsxStyles\\$asJSON\(\)](#page-16-1)
- [TableOpenXlsxStyles\\$asString\(\)](#page-29-0)
- [TableOpenXlsxStyles\\$clone\(\)](#page-16-2)

Method new(): Create a new 'TableOpenXlsxStyles' object.

*Usage:* TableOpenXlsxStyles\$new(parentTable) *Arguments:* parentTable Owning table. *Returns:* No return value.

Method clearStyles(): Clear the collection removing all styles.

<span id="page-73-0"></span>

# TableOpenXlsxStyles 75

*Usage:*

TableOpenXlsxStyles\$clearStyles()

*Returns:* No return value.

Method findNamedStyle(): Find a style in the collection matching the specified base style name.

*Usage:* TableOpenXlsxStyles\$findNamedStyle(baseStyleName)

*Arguments:*

baseStyleName The style name to find.

*Returns:* A 'TableTableOpenXlsx' object that is the style matching the specified base style name or 'NULL' otherwise.

Method findOrAddStyle(): Find a style in the collection matching the specified base style name and style properties. If there is no matching style, then optionally add a new style.

*Usage:*

```
TableOpenXlsxStyles$findOrAddStyle(
  action = "findOrAdd",
 baseStyleName = NULL,
  isBaseStyle = NULL,
  style = NULL,
  mapFromCss = TRUE
)
```
*Arguments:*

action The action to carry out. Must be one of "find", "add" or "findOrAdd" (default).

baseStyleName The style name to find/add.

isBaseStyle Is the style to be found/added a base style?

style A 'TableStyle' object specifying style properties to be found/added.

mapFromCss 'TRUE' (default) to map the basictabler CSS styles to corresponding Excel styles, 'FALSE' to apply only the specified xl styles.

*Returns:* A 'TableTableOpenXlsx' object that is the style matching the specified base style name or 'NULL' otherwise.

Method addNamedStyles(): Populate the OpenXlsx styles based on the styles defined in the table.

*Usage:*

TableOpenXlsxStyles\$addNamedStyles(mapFromCss = TRUE)

*Arguments:*

mapFromCss 'TRUE' (default) to map the basictabler CSS styles to corresponding Excel styles, 'FALSE' to apply only the specified xl styles.

*Returns:* No return value.

Method asList(): Return the contents of this object as a list for debugging.

*Usage:* TableOpenXlsxStyles\$asList() *Returns:* A list of various object properties.

Method asJSON(): Return the contents of this object as JSON for debugging.

*Usage:*

TableOpenXlsxStyles\$asJSON()

*Returns:* A JSON representation of various object properties.

Method asString(): Return the contents of this object as a string for debugging.

*Usage:*

TableOpenXlsxStyles\$asString(seperator = ", ")

*Arguments:*

seperator Delimiter used to combine multiple values into a string.

*Returns:* A character representation of various object properties.

Method clone(): The objects of this class are cloneable with this method.

```
Usage:
TableOpenXlsxStyles$clone(deep = FALSE)
Arguments:
deep Whether to make a deep clone.
```
#### Examples

```
# This class should not be used by end users. It is an internal class
# created only by the BasicTable class. It is used when rendering to Excel.
library(basictabler)
tbl \leq qtbl(data.frame(a=1:2, b=3:4))
library(openxlsx)
wb <- createWorkbook(creator = Sys.getenv("USERNAME"))
addWorksheet(wb, "Data")
tbl$writeToExcelWorksheet(wb=wb, wsName="Data",
                         topRowNumber=1, leftMostColumnNumber=1,
                         applyStyles=TRUE, mapStylesFromCSS=TRUE)
# Use saveWorkbook() to save the Excel file.
```
TableStyle *R6 class that specifies styling.*

#### Description

The 'TableStyle' class specifies the styling for headers and cells in a table. Styles are specified in the form of Cascading Style Sheet (CSS) name-value pairs.

<span id="page-75-0"></span>

#### <span id="page-76-2"></span>TableStyle 77

# Format

[R6Class](#page-0-0) object.

# Active bindings

name The unique name of the style (must be unique among the style names in the table theme).

declarations A list containing CSS style declarations. Example: 'declarations = list(font="...", color="...")'

#### Methods

# Public methods:

- [TableStyle\\$new\(\)](#page-3-0)
- [TableStyle\\$setPropertyValue\(\)](#page-76-0)
- [TableStyle\\$setPropertyValues\(\)](#page-76-1)
- [TableStyle\\$getPropertyValue\(\)](#page-77-0)
- [TableStyle\\$asCSSRule\(\)](#page-77-1)
- [TableStyle\\$asNamedCSSStyle\(\)](#page-77-2)
- [TableStyle\\$getCopy\(\)](#page-50-0)
- [TableStyle\\$asList\(\)](#page-16-0)
- [TableStyle\\$asJSON\(\)](#page-16-1)
- [TableStyle\\$clone\(\)](#page-16-2)

Method new(): Create a new 'TableStyle' object.

#### *Usage:*

```
TableStyle$new(parentTable, styleName = NULL, declarations = NULL)
```
*Arguments:*

parentTable Owning table.

styleName A unique name for the style.

declarations A list containing CSS style declarations. Example: 'declarations = list(font="...", color="...")'

*Returns:* No return value.

<span id="page-76-0"></span>Method setPropertyValue(): Set the value of a single style property.

*Usage:*

TableStyle\$setPropertyValue(property = NULL, value = NULL)

*Arguments:*

property The CSS style property name, e.g. color.

value The value of the style property, e.g. red.

*Returns:* No return value.

<span id="page-76-1"></span>Method setPropertyValues(): Set the values of multiple style properties.

*Usage:*

```
TableStyle$setPropertyValues(declarations = NULL)
```
*Arguments:*

declarations A list containing CSS style declarations. Example: 'declarations = list(font="...", color="...")'

*Returns:* No return value.

<span id="page-77-0"></span>Method getPropertyValue(): Get the value of a single style property.

*Usage:*

TableStyle\$getPropertyValue(property = NULL)

*Arguments:*

property The CSS style property name, e.g. color.

*Returns:* No return value.

<span id="page-77-1"></span>Method asCSSRule(): Generate a CSS style rule from this table style.

*Usage:*

TableStyle\$asCSSRule(selector = NULL)

*Arguments:*

selector The CSS selector name. Default value 'NULL'.

*Returns:* The CSS style rule, e.g. text-align: center; color: red;

<span id="page-77-2"></span>Method asNamedCSSStyle(): Generate a named CSS style from this table style.

*Usage:*

```
TableStyle$asNamedCSSStyle(styleNamePrefix = NULL)
```
*Arguments:*

styleNamePrefix A character variable specifying a prefix for all named CSS styles, to avoid style name collisions where multiple tables exist.

*Returns:* The CSS style rule, e.g. cell text-align: center; color: red;

Method getCopy(): Create a copy of this 'TableStyle' object.

*Usage:*

TableStyle\$getCopy(newStyleName = NULL)

*Arguments:*

newStyleName The name of the new style.

*Returns:* The new 'TableStyle' object.

Method asList(): Return the contents of this object as a list for debugging.

*Usage:* TableStyle\$asList()

*Returns:* A list of various object properties.

Method as JSON(): Return the contents of this object as JSON for debugging.

*Usage:*

# <span id="page-78-0"></span>TableStyles 79

TableStyle\$asJSON()

*Returns:* A JSON representation of various object properties.

Method clone(): The objects of this class are cloneable with this method.

*Usage:* TableStyle\$clone(deep = FALSE) *Arguments:* deep Whether to make a deep clone.

# Examples

# TableStyle objects are normally created indirectly via one of the helper

# methods.

# For an example, see the `TableStyles` class.

TableStyles *R6 class that defines a collection of styles.*

#### Description

The 'TableStyles' class defines all of the base styles needed to style/theme a table. It defines the names of the styles that are used for styling the different parts of the table.

#### Format

[R6Class](#page-0-0) object.

## Active bindings

count The number of styles in this styles collection.

theme The name of the theme.

- styles The collection of 'TableStyle' objects in this styles collection.
- allowExternalStyles Enable integration scenarios where an external system is supplying the CSS definitions.
- tableStyle The name of the style for the HTML table element.
- rootStyle The name of the style for the HTML cell at the top left of the table (when both row and column headers are displayed).

rowHeaderStyle The name of the style for the row headers in the table.

colHeaderStyle The name of the style for the column headers in the table.

cellStyle The name of the cell style for the non-total cells in the body of the table.

totalStyle The name of the cell style for the total cells in the table.

# **Methods**

### Public methods:

- [TableStyles\\$new\(\)](#page-3-0)
- [TableStyles\\$isExistingStyle\(\)](#page-79-0)
- [TableStyles\\$getStyle\(\)](#page-79-1)
- [TableStyles\\$addStyle\(\)](#page-7-0)
- [TableStyles\\$copyStyle\(\)](#page-80-0)
- [TableStyles\\$asCSSRule\(\)](#page-77-1)
- [TableStyles\\$asNamedCSSStyle\(\)](#page-77-2)
- [TableStyles\\$asList\(\)](#page-16-0)
- [TableStyles\\$asJSON\(\)](#page-16-1)
- [TableStyles\\$asString\(\)](#page-29-0)
- [TableStyles\\$clone\(\)](#page-16-2)

Method new(): Create a new 'TableStyles' object.

# *Usage:*

```
TableStyles$new(parentTable, themeName = NULL, allowExternalStyles = FALSE)
```
*Arguments:*

parentTable Owning table.

themeName The name of the theme.

allowExternalStyles Enable integration scenarios where an external system is supplying the CSS definitions.

*Returns:* No return value.

<span id="page-79-0"></span>Method isExistingStyle(): Check whether a style with the specified name exists in the collection.

*Usage:*

TableStyles\$isExistingStyle(styleName = NULL)

*Arguments:*

styleName The style name.

*Returns:* 'TRUE' if a style with the specified name exists, 'FALSE' otherwise.

<span id="page-79-1"></span>Method getStyle(): Retrieve a style with the specified name from the collection.

*Usage:*

TableStyles\$getStyle(styleName = NULL)

*Arguments:*

styleName The style name.

*Returns:* A 'TableStyle' object if a style with the specified name exists in the collection, an error is raised otherwise.

Method addStyle(): Add a new style to the collection of styles.

*Usage:*

# TableStyles 81

TableStyles\$addStyle(styleName = NULL, declarations = NULL)

*Arguments:*

styleName The style name of the new style.

declarations A list containing CSS style declarations. Example: 'declarations = list(font="...", color="...")'

*Returns:* The newly created 'TableStyle' object.

<span id="page-80-0"></span>Method copyStyle(): Create a copy of an exist style.

*Usage:*

TableStyles\$copyStyle(styleName = NULL, newStyleName = NULL)

*Arguments:*

styleName The style name of the style to copy.

newStyleName The name of the new style.

*Returns:* The newly created 'TableStyle' object.

Method asCSSRule(): Generate a CSS style rule from the specified table style.

*Usage:*

TableStyles\$asCSSRule(styleName = NULL, selector = NULL)

*Arguments:*

styleName The style name.

selector The CSS selector name. Default value 'NULL'.

*Returns:* The CSS style rule, e.g. text-align: center; color: red;

Method asNamedCSSStyle(): Generate a named CSS style from the specified table style.

*Usage:*

```
TableStyles$asNamedCSSStyle(styleName = NULL, styleNamePrefix = NULL)
```
*Arguments:*

styleName The style name.

styleNamePrefix A character variable specifying a prefix for all named CSS styles, to avoid style name collisions where multiple tables exist.

*Returns:* The CSS style rule, e.g. cell text-align: center; color: red;

Method asList(): Return the contents of this object as a list for debugging.

*Usage:*

TableStyles\$asList()

*Returns:* A list of various object properties.

Method as JSON(): Return the contents of this object as JSON for debugging.

*Usage:*

TableStyles\$asJSON()

*Returns:* A JSON representation of various object properties.

<span id="page-81-0"></span>Method asString(): Return the contents of this object as a string for debugging.

*Usage:*

TableStyles\$asString(seperator = ", ")

*Arguments:*

seperator Delimiter used to combine multiple values into a string.

*Returns:* A character representation of various object properties.

Method clone(): The objects of this class are cloneable with this method.

*Usage:* TableStyles\$clone(deep = FALSE) *Arguments:* deep Whether to make a deep clone.

# Examples

```
# Creating styles is part of defining a theme for a table.
# Multiple styles must be created for each theme.
# The example below shows how to create one style.
# For an example of creating a full theme please
# see the Styling vignette.
tbl <- BasicTable$new()
# ...
TableStyles <- TableStyles$new(tbl, themeName="compact")
TableStyles$addStyle(styleName="MyNewStyle", list(
   font="0.75em arial",
   padding="2px",
   border="1px solid lightgray",
   "vertical-align"="middle",
   "text-align"="center",
   "font-weight"="bold",
   "background-color"="#F2F2F2"
 ))
```
trainstations *Train Stations*

#### Description

A reference dataset listing the codes, names and locations of trains stations in Great Britain.

#### Usage

trainstations

# <span id="page-82-0"></span>Format

A data frame with 2568 rows and 7 variables:

CrsCode 3-letter code for the station

StationName The name of the station

OsEasting The UK Ordnance Survey Easting coordinate for the station

OsNorthing The UK Ordnance Survey Northing coordinate for the station

GridReference Grid reference for the station

Latitude Latitude of the station location

Longitude Longitude of the station location

# Source

<https://www.recenttraintimes.co.uk/>

vreConvertSimpleNumericRange

*Convert a simple range expression to a standard R logical expression.*

# Description

vreConvertSimpleNumericRange is a utility function that converts a simple range expression of the form "value1<=v<value2" to a standard R logical expression of the form "value1<=v && v<value2".

#### Usage

```
vreConvertSimpleNumericRange(vre)
```
#### Arguments

vre The value range expression to examine.

#### Value

A standard R logical expression.

<span id="page-83-0"></span>

# Description

vreGetSingleValue is a utility function reads the single value from a value range expression (it assumes the specified is either numeric, a number expressed as text or an expression of the form " $v =$ " or " $v = =$ ").

#### Usage

```
vreGetSingleValue(vre)
```
# Arguments

vre The value range expression to examine.

#### Value

The value read from the expression.

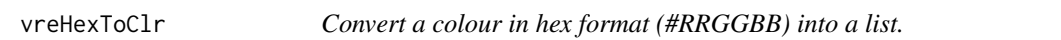

# Description

vreHexToClr converts a colour in hex format (#RRGGBB) into a list of three element (r, g and b).

#### Usage

```
vreHexToClr(hexclr)
```
# Arguments

hexc1r The colour to convert.

# Value

The converted colour.

<span id="page-84-0"></span>

# Description

vreIsEqual tests whether two values are equal within sqrt(.Machine\$double.eps).

# Usage

```
vreIsEqual(value1, value2)
```
# Arguments

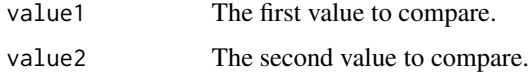

# Value

'TRUE' if the two numbers are equal, 'FALSE' otherwise.

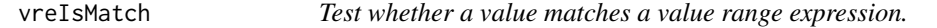

# Description

vreIsMatch tests a value (e.g. from a cell) matches the criteria specified in a value range expression.

# Usage

```
vreIsMatch(vre, v, testOnly = FALSE)
```
# Arguments

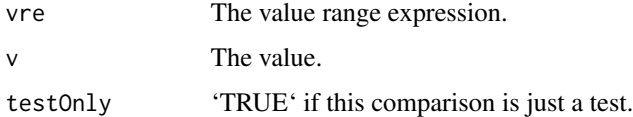

#### Value

'TRUE' if v matches the criteria specified in the value range expression, 'FALSE' otherwise.

```
vreIsSimpleNumericRange
```
*Determine if a value range expression is a simple range expression.*

#### Description

vreIsSingleValue is a utility function that returns 'TRUE' if the specified value range expression is a simple range expression of the form "value1<=v<value2", where the logical comparisons can be < or <= only and the values must be numbers.

# Usage

```
vreIsSimpleNumericRange(vre)
```
#### Arguments

vre The value range expression to examine.

#### Value

'TRUE' if vre is a simple range expression, 'FALSE' otherwise.

vreIsSingleValue *Determine if a value range expression is a single value.*

# Description

vreIsSingleValue is a utility function that returns 'TRUE' if the specified value range expression is either numeric, a number expressed as text or an expression of the form "v=" or "v==".

# Usage

```
vreIsSingleValue(vre)
```
#### Arguments

vre The value range expression to examine.

# Value

'TRUE' if vre is a single value, 'FALSE' otherwise.

<span id="page-86-0"></span>vreScale2Colours *Scale a number from a range into a colour gradient.*

# Description

vreScale2Colours takes a value from a range and scales it proportionally into a colour from a colour gradient.

# Usage

vreScale2Colours(clr1, clr2, vMin, vMax, value)

# Arguments

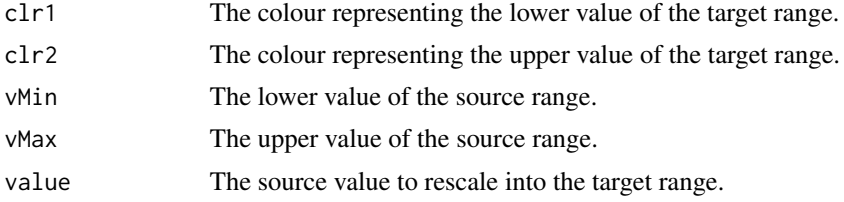

# Value

The value scaled into the target colour gradient.

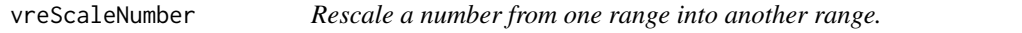

# Description

vreScaleNumber takes a value from one range and scales it proportionally into another range.

# Usage

```
vreScaleNumber(n1, n2, vMin, vMax, value, decimalPlaces = 3)
```
#### Arguments

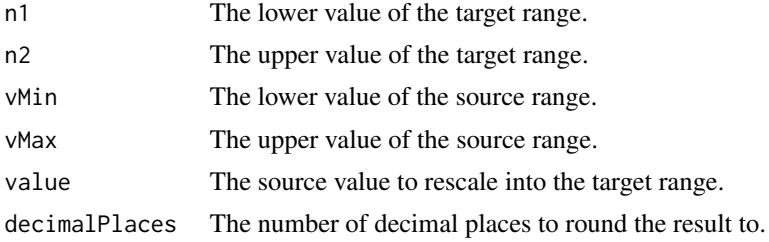

# Value

The value rescaled into the target range.

# **Index**

∗ datasets bhmsummary, [20](#page-19-0) trainstations, [82](#page-81-0) BasicTable, [3](#page-2-0) basictabler, [18](#page-17-0) basictablerOutput, [19](#page-18-0) basictablerSample, [19](#page-18-0) bhmsummary, [20](#page-19-0) checkArgument, [21](#page-20-0) cleanCssValue, [22](#page-21-0) containsText, [23](#page-22-0) FlexTableRenderer, [23](#page-22-0) FlexTableStyle, [26](#page-25-0) FlexTableStyles, [30](#page-29-1) getBlankTblTheme, [33](#page-32-0) getCompactTblTheme, [33](#page-32-0) getDefaultTblTheme, [34](#page-33-0) getFtBorderFromCssBorder, [34](#page-33-0) getFtBorderStyleFromCssBorder, [35](#page-34-0) getFtBorderWidthFromCssBorder, [35](#page-34-0) getLargePlainTblTheme, [36](#page-35-0) getNextPosition, [36](#page-35-0) getSimpleColoredTblTheme, [37](#page-36-0) getTblTheme, [38](#page-37-0) getXlBorderFromCssBorder, [39](#page-38-0) getXlBorderStyleFromCssBorder, [39](#page-38-0)

isNumericValue, [40](#page-39-0) isTextValue, [40](#page-39-0)

oneToNULL, [41](#page-40-0)

parseColor, [41](#page-40-0) parseCssBorder, [42](#page-41-0) parseCssSizeToPt, [42](#page-41-0) parseCssSizeToPx, [43](#page-42-0) parseCssString, [43](#page-42-0)

parseFtBorder, [44](#page-43-0) parseXlBorder, [44](#page-43-0) PxToPt, [45](#page-44-0) qhtbl, [45](#page-44-0) qtbl, [47](#page-46-0) R6Class, *[3](#page-2-0)*, *[23](#page-22-0)*, *[26](#page-25-0)*, *[30](#page-29-1)*, *[49](#page-48-0)*, *[52](#page-51-0)*, *[55](#page-54-0)*, *[65,](#page-64-0) [66](#page-65-0)*, *[69](#page-68-0)*, *[74](#page-73-0)*, *[77](#page-76-2)*, *[79](#page-78-0)* renderBasictabler, [48](#page-47-0) TableCell, [49](#page-48-0) TableCellRanges, [51](#page-50-1) TableCells, [55](#page-54-0) TableHtmlRenderer, [65](#page-64-0) TableOpenXlsxRenderer, [66](#page-65-0) TableOpenXlsxStyle, [68](#page-67-0) TableOpenXlsxStyles, [74](#page-73-0) TableStyle, [76](#page-75-0) TableStyles, [79](#page-78-0) trainstations, [82](#page-81-0) vreConvertSimpleNumericRange, [83](#page-82-0) vreGetSingleValue, [84](#page-83-0) vreHexToClr, [84](#page-83-0) vreIsEqual, [85](#page-84-0) vreIsMatch, [85](#page-84-0) vreIsSimpleNumericRange, [86](#page-85-0) vreIsSingleValue, [86](#page-85-0) vreScale2Colours, [87](#page-86-0)

vreScaleNumber, [87](#page-86-0)